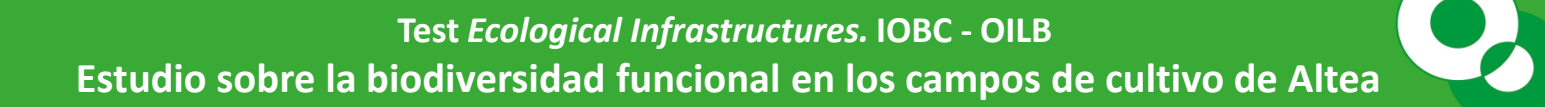

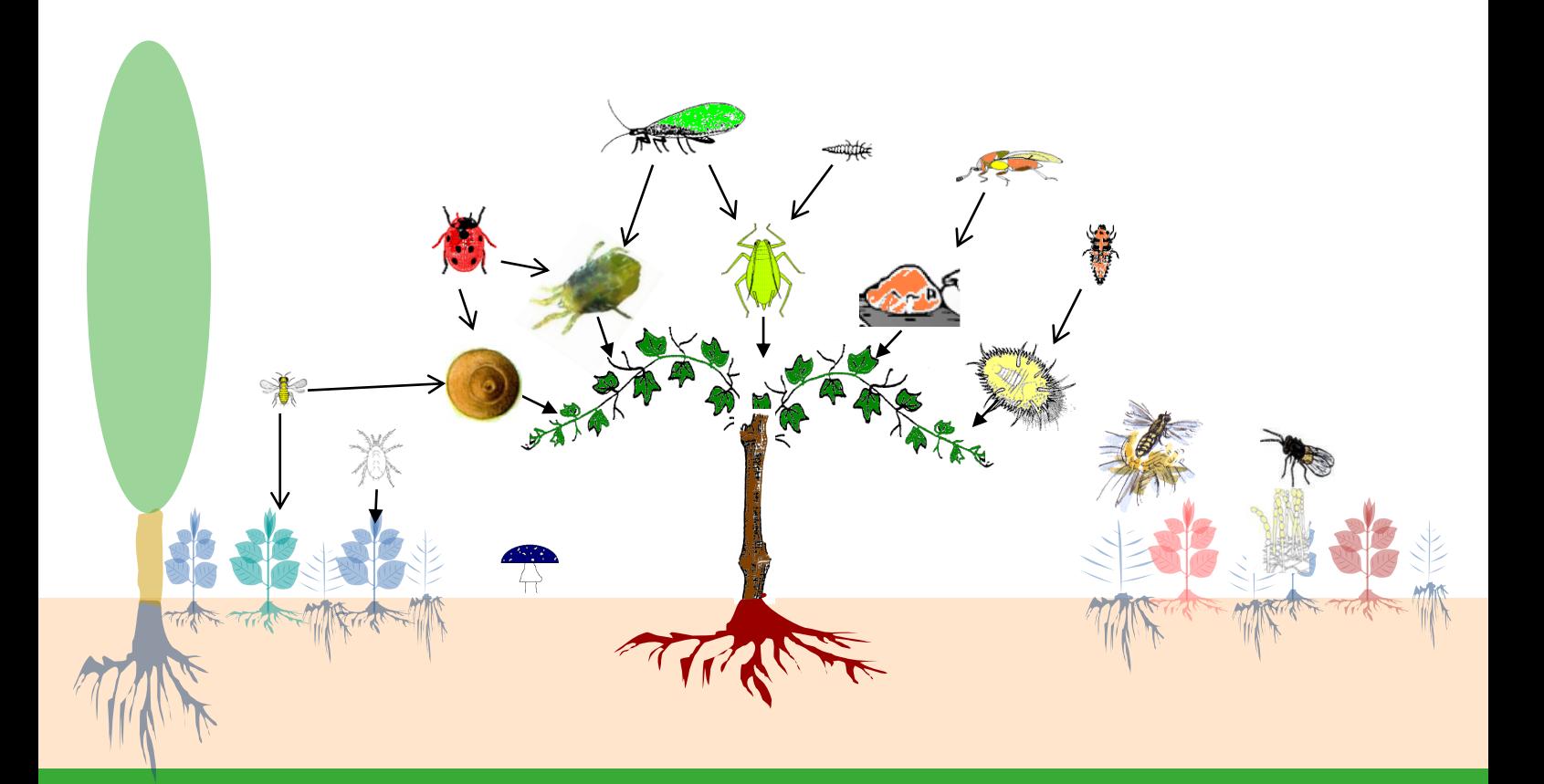

#### **Autores:**

Rafael Laborda Adrian Sanchez Pilar Xamani Salvador Bertomeu Josep M. Ibáñez

#### **Maquetación y diseño:**

Salvador Bertomeu. Josep M. Ibáñez

#### **Fotografias e Imágenes**:

Salvador Bertomeu. Rafael Laborda

#### **ISBN:**

84-695-8899-0 **Imprenta:** Reprografía UPV.

# **Índice**

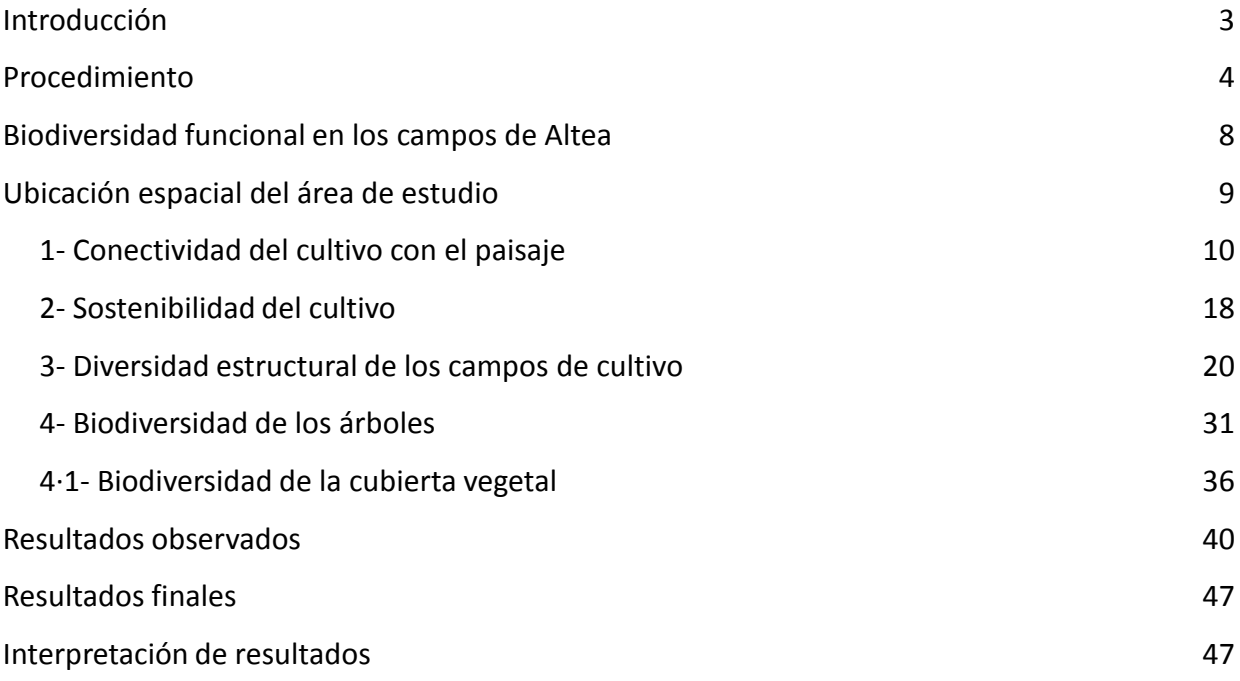

#### Estudio sobre la biodiversidad funcional en los campos de cultivo de Altea 3

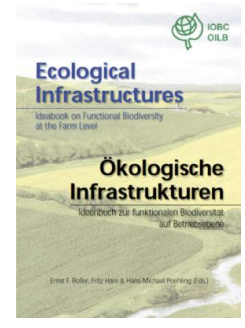

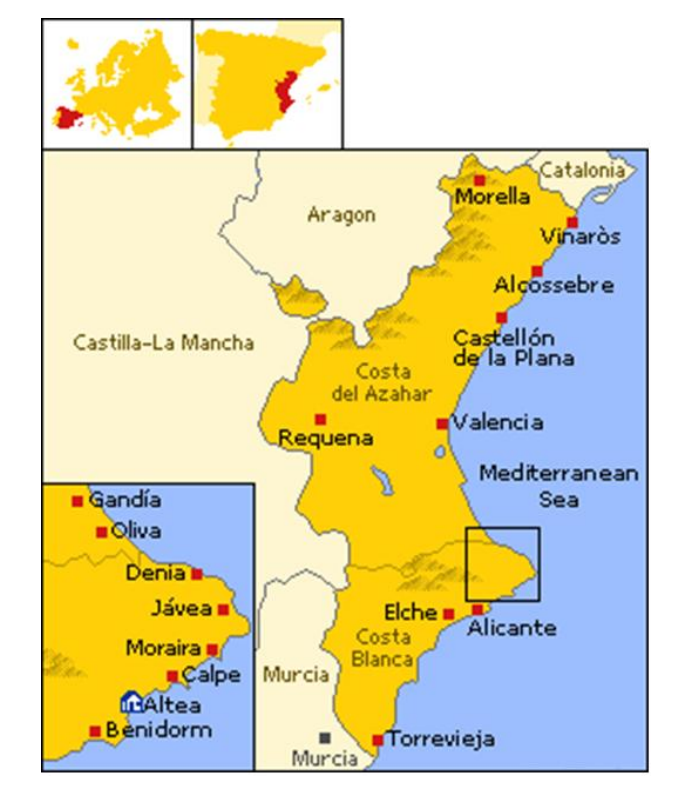

#### **Introducción**

Manual de Infraestructuras ecológicas.  $IORC - OII$  B

El objetivo es determinar la biodiversidad funcional en una zona importante del paisaje agrícola del municipio de Altea (100 km al sur de Valencia, este de España ) . La calidad de las infraestructuras ecológicas se analiza siguiendo la metodología propuesta por los OILB ( infraestructuras ecológicas . El paisaje local es una red de pequeñas parcelas agrícolas , principalmente cítricos, salpicados de zonas urbanas de baja densidad.

Se evalúan cuatro parámetros: la sostenibilidad del cultivo , la diversidad biológica de los árboles y su cobertura vegetal, la conectividad de los cultivos y su diversidad estructural.

La corrección de estos aspectos puede mejorar la diversidad de enemigos naturales , permitiendo de este modo el progreso en la estrategia de eliminar el uso de fitosanitarios.

### **Procedimiento**

#### **1 - ¿Para qué tipo de cultivos/huertos podemos aplicar esta herramienta?**.

Este sistema permite la evaluación de la calidad ecológica de arboles frutales con más de cinco ejemplares situados dentro de un radio de 50 metros. El huerto puede consistir en cítricos, frutales de hueso y pepita, nogales, membrilleros, etc. El esquema puede ser aplicado en huertos/cultivos de estructura tradicional, plantaciones modernas, y grupos de arboles frutales.

El término "prado" que se utiliza en el presente documento se define como la pradera (cubierta vegetal) en del cultivo y dentro de un radio de 50 metros.

#### **2 - Tiempo óptimo de observación.**

Desde la primavera hasta el otoño, la observación de los animales se realizará durante la situación de buen tiempo atmosférico.

#### **3 – Material necesario para las observaciones en el campo.**

- Protocolo de preguntas de campo con ilustraciones y fotos para la consulta.
- Hojas de registro para las observaciones.

#### **4- Procedimiento en el campo.**

Marcar en las hojas de registro las observaciones:

- Conectividad con el paisaje: símbolos (, \*)
- Sostenibilidad: marcamos (1, 2, 3, 4, 5)
- La diversidad de las estructuras de huertos con arboles frutales: símbolos(#,  $\triangle$ )
- Biodiversidad en arboles frutales: símbolos (•, \*, ☆, ○)

#### **Ejemplo de hoja de registro**.

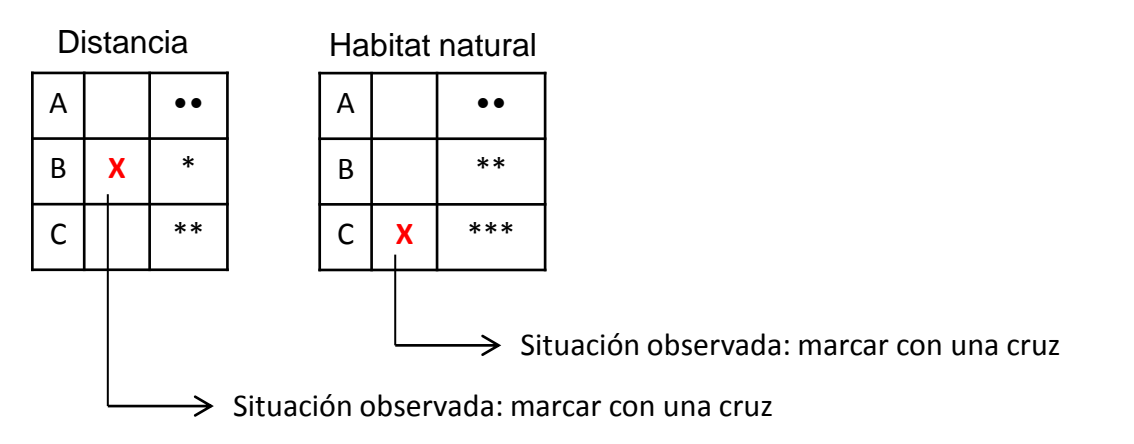

· Varias observaciones formuladas en el mismo huerto y el mismo año: introducir todos los registros de las observaciones realizadas en la hoja de un mismo registro.

· Varias observaciones realizadas en años diferentes: utilizar cada año una hoja de registro diferente.

#### **5 - Notas adicionales**

Proporcionar más información y ayuda a entender las declaraciones hechas en la hoja de registro y seguir la evolución de la biodiversidad en el tiempo.

#### **6 - Al final del período de observación o al final del año calendario**.

- · Añadir todos los símbolos idénticos (ver ejemplo a continuación)
- · Interpretación de los resultados:
	- Conectividad con paisaje: Suma de símbolos ( **, \***).
	- Sostenibilidad: leer comentarios hechos por cada dígito
	- -La diversidad de estructuras: Suma del símbolos ( $\#\Box$ ).
	- -Biodiversidad: Suma de (•, \*) y ( ↑, ) (ver ejemplo a continuación)

#### **Ejemplo de una hoja de registro completo**

Conectividad Sostenibilidad

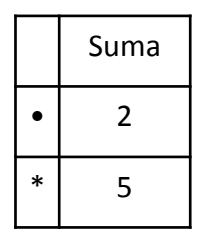

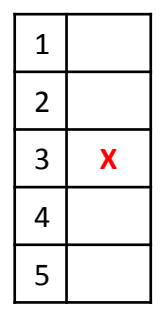

Resto de puntos

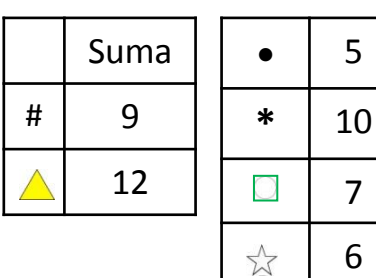

#### **7- Interpretación de los resultados**

Observaciones realizadas en el año: su interpretación permite detectar la situación actual del cultivo y nos da la base para proponer las recomendaciones necesarias para mejorar la calidad ecológica.

Observaciones regulares realizadas en una serie de años (en intervalos de 3 años): indican posibles conclusiones con respecto al desarrollo del cultivo, así como recomendaciones para mejorar el mantenimiento y la gestión.

**ATENCIÓN**: La composición y la frecuencia de la especie indicadora puede cambiar de un período de observación a otro.

La inclusión de más especies de plantas y animales en la hoja de observación permite sacar **conclusiones más fiables** con respecto a la biodiversidad (ver sostenibilidad del cultivo).

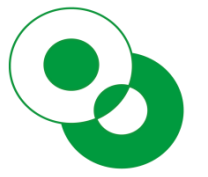

# Biodiversidad funcional en los campos de Altea

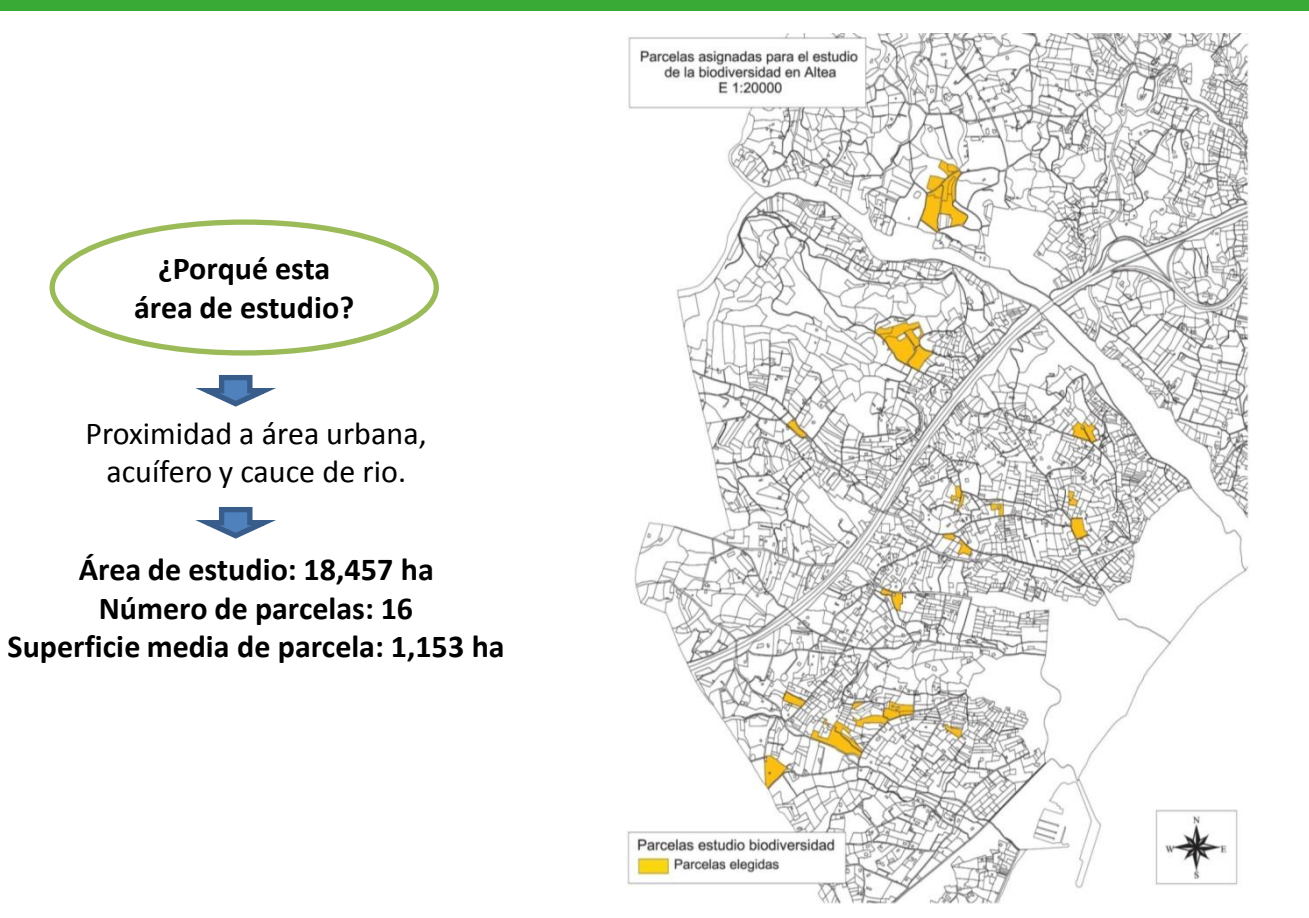

### **Ubicación espacial del área de estudio**

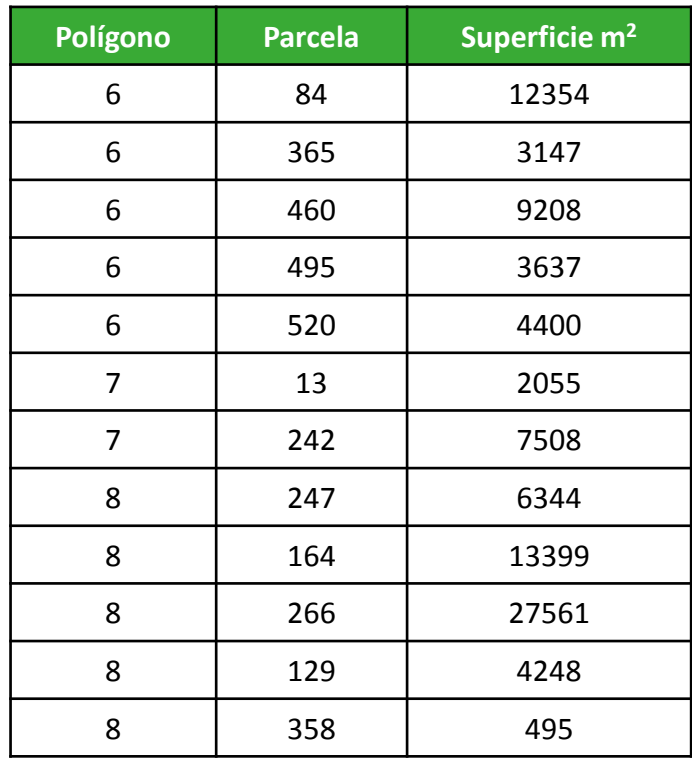

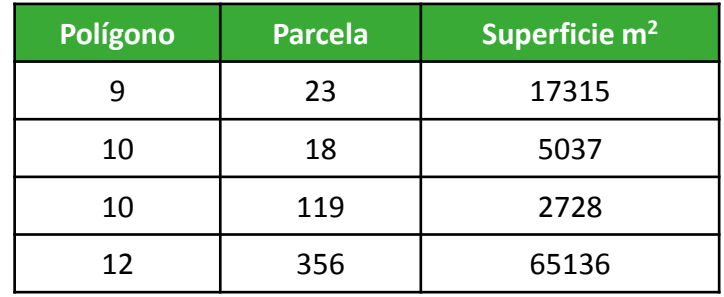

#### **Numero de parcelas. Superficie (ha)**

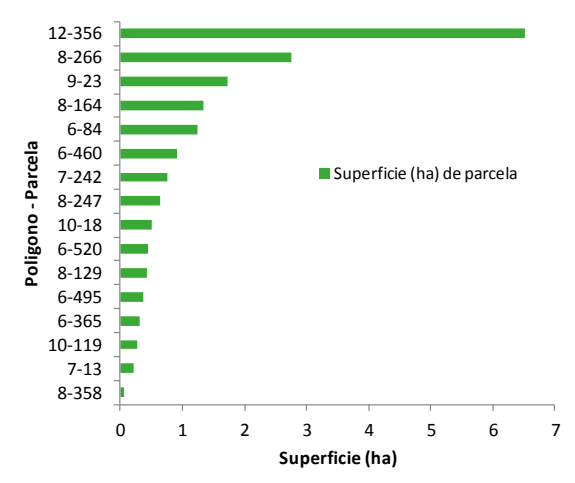

**1·1- ¿ Cuántos árboles frutales, además del cultivado en la parcela, aparecen en un radio de 500 m?**

A. Menos de 20 árboles.

B. 20 – 50 árboles.

C. Más de 50 árboles.

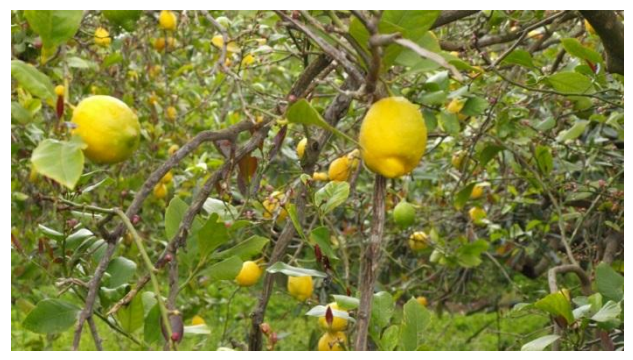

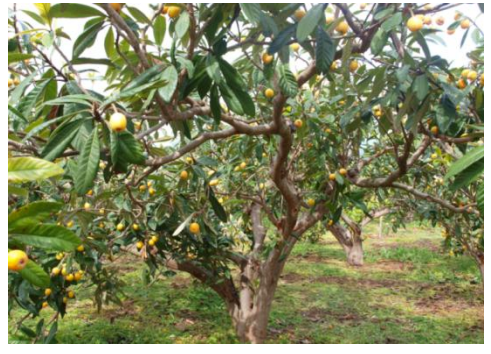

Parcela de limonero Parcela de nísperos desde dentro

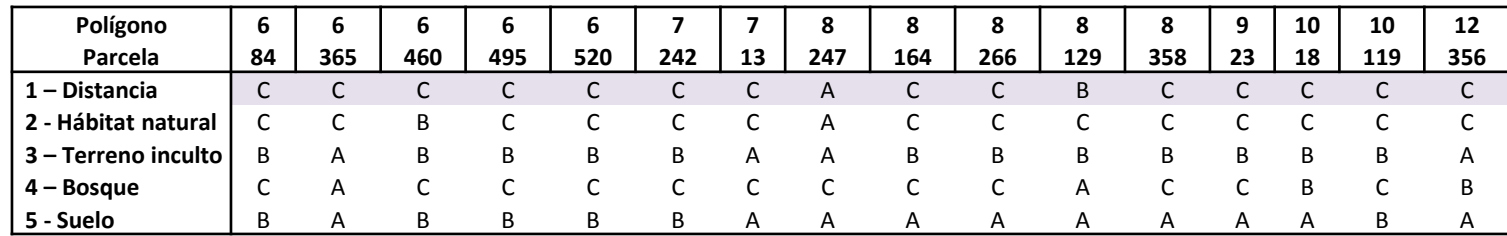

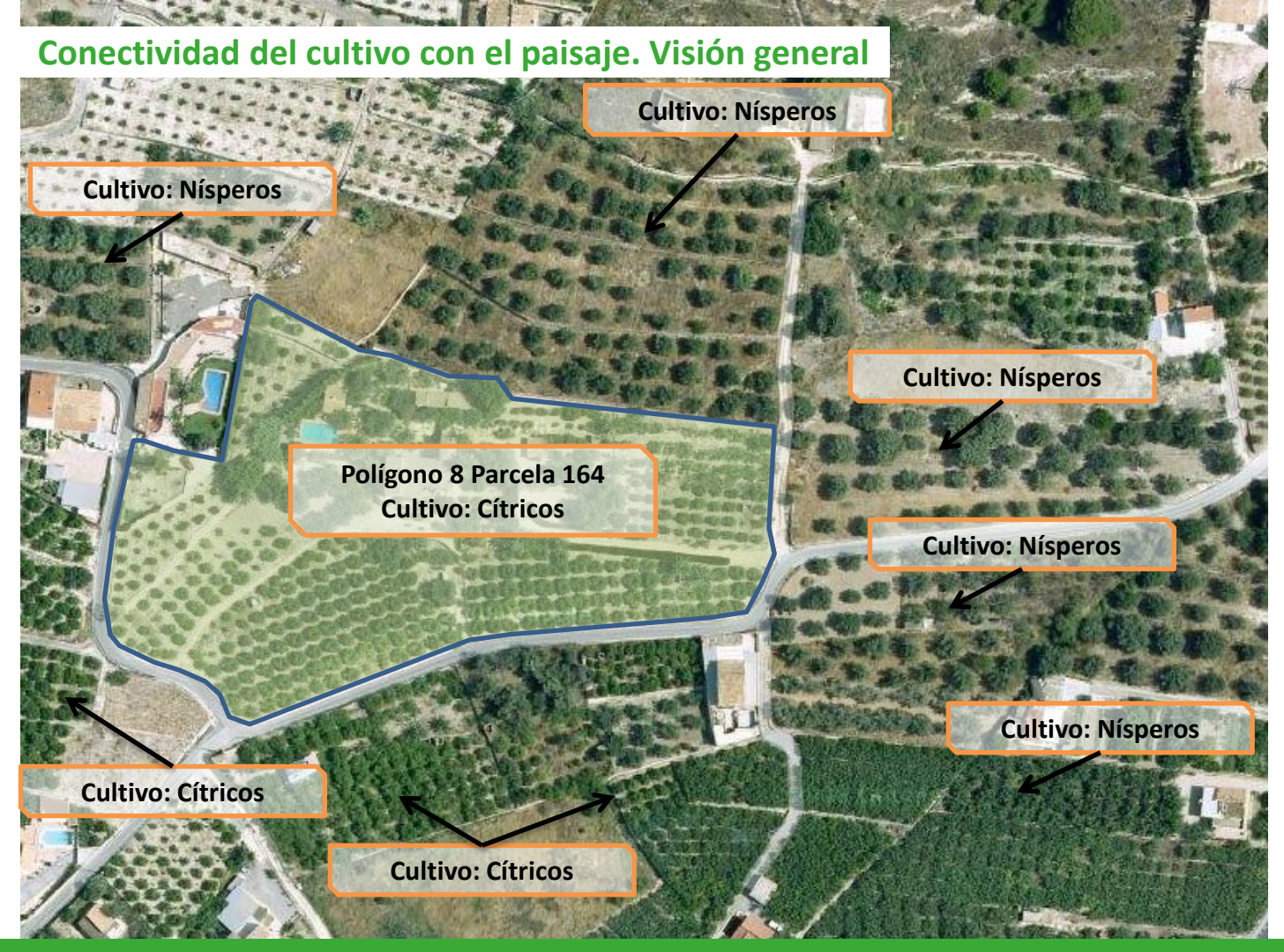

Estudio sobre la biodiversidad funcional en los campos de cultivo de Altea 12

**1·2- ¿A qué distancia aparecen hábitats naturales o semi-naturales?**

- A. Más de 100 metros
- B. Entre 50 100 metros.
- C. Menos de 50 m.

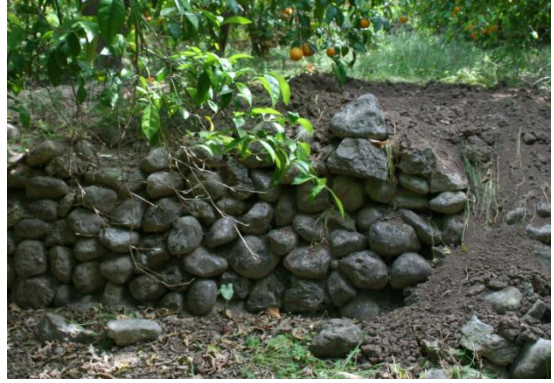

Muro de piedra Terraplén

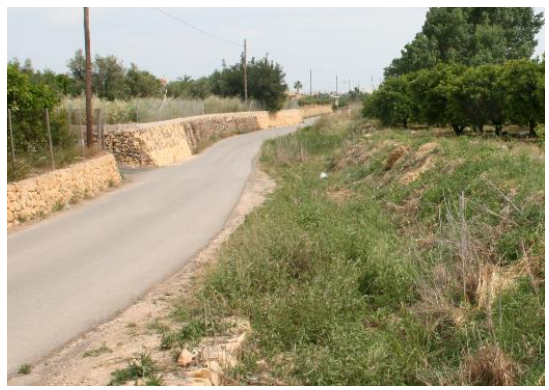

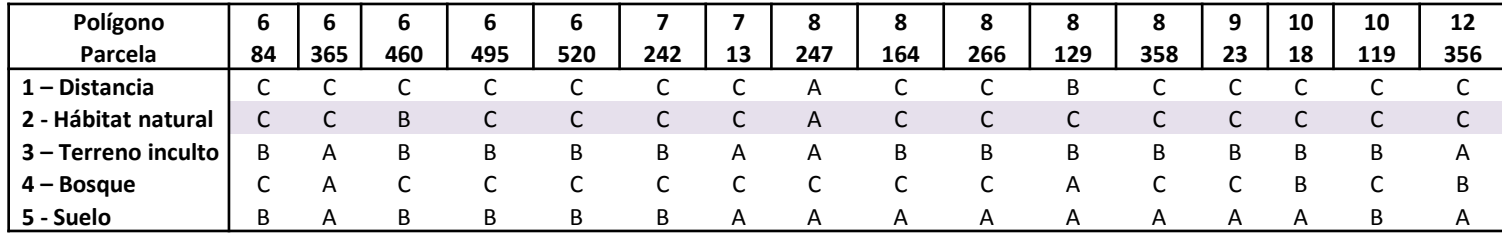

#### **Flores silvestres integradas en el hábitat natural/semi-natural que componen el área de estudio**

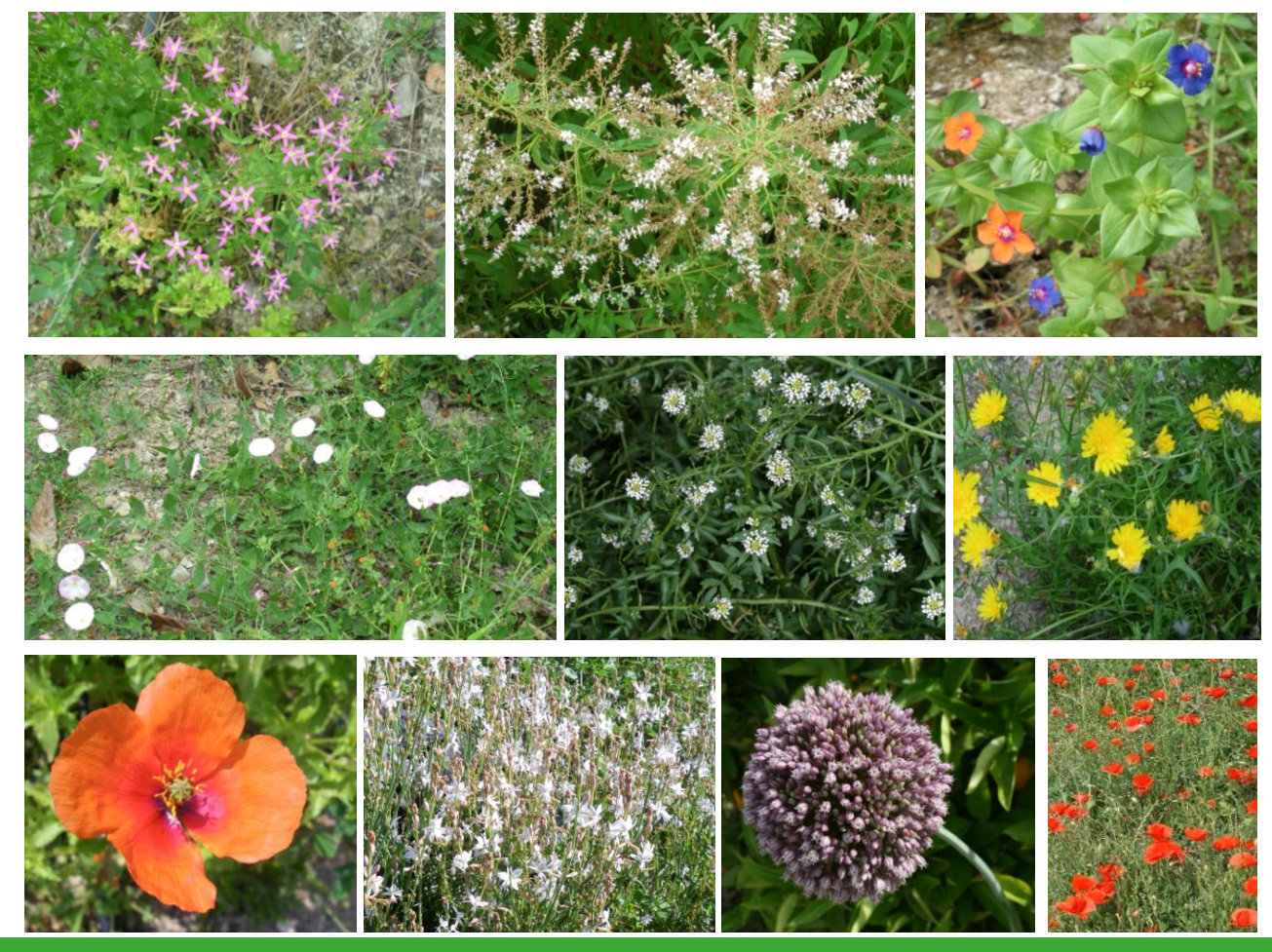

Estudio sobre la biodiversidad funcional en los campos de cultivo de Altea 14

**1·3- ¿A qué distancia aparecen árboles individuales de gran tamaño, terrenos incultos, márgenes de piedra, áreas húmedas o de agua superficial?**

- A. Entre 50 100 m.
- B. Junto al cultivo o a menos de 50 m.

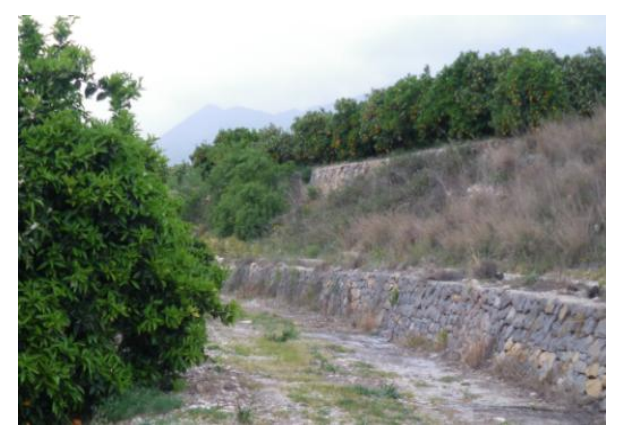

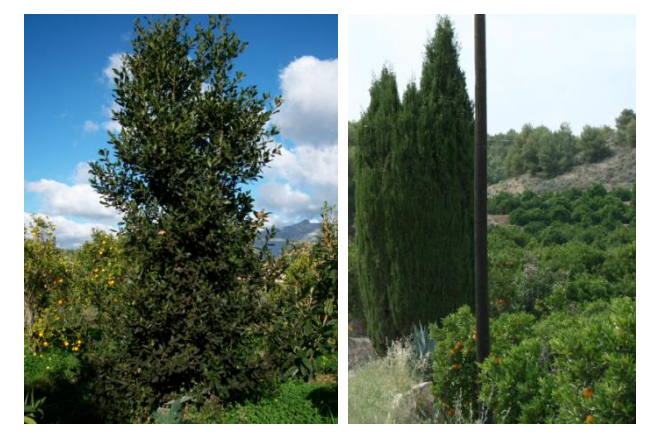

Márgenes de piedra (Marchell et al. Arboles de gran tamaño individuales

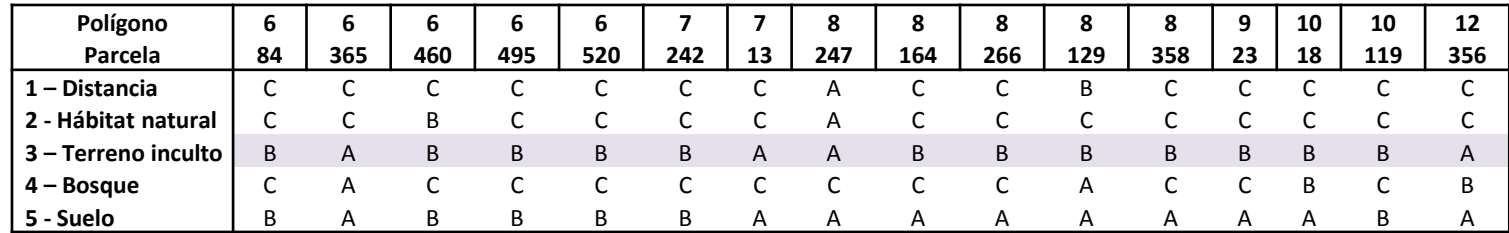

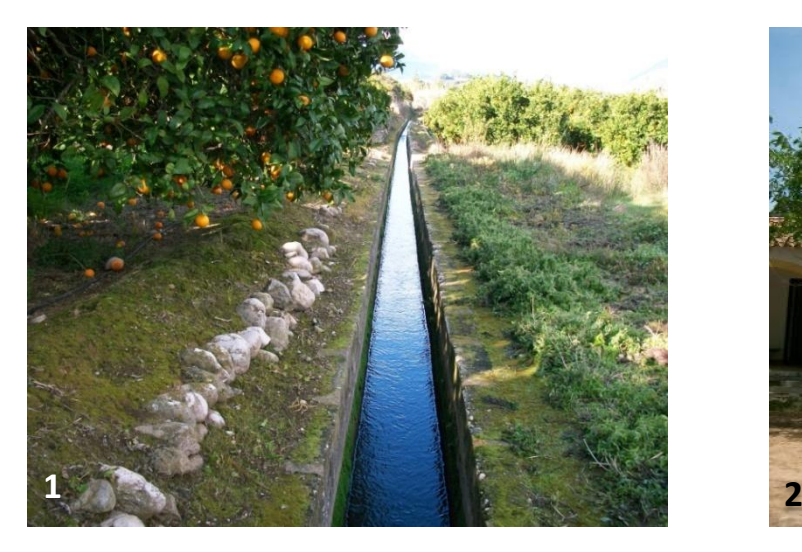

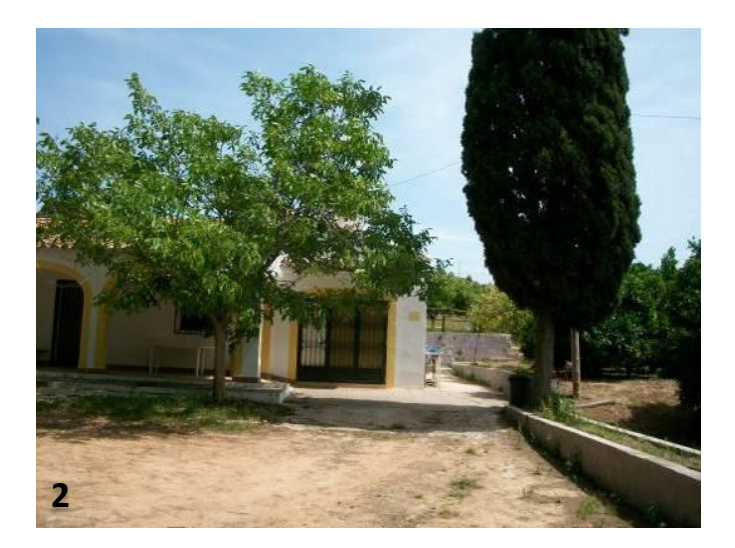

1. Acequia, agua superficial.

- El sistema de agricultura tradicional típico de la zona hace que sean abundantes las acequias como sistema de riego, y por tanto la presencia de agua superficial en ocasiones. No obstante, actualmente el sistema de riego ha sido sustituido en gran parte por el riego localizado.

2. Arboles de gran tamaño individuales.

- Altea es un municipio donde los chalets están muy integrados con los campos agrícolas. Esto aumenta la presencia de arboles de gran tamaño individuales que son plantados con la intención de dar una estética, decoración, sombra, etc.

1.4- ¿A qué distancia aparece un margen de bosque bien estructurado (con madera vieja y muerta), un seto o **parche de bosque?**

- A. Más de 200 m.
- B. Entre 50 200 m.
- C. Menos de 50 m.

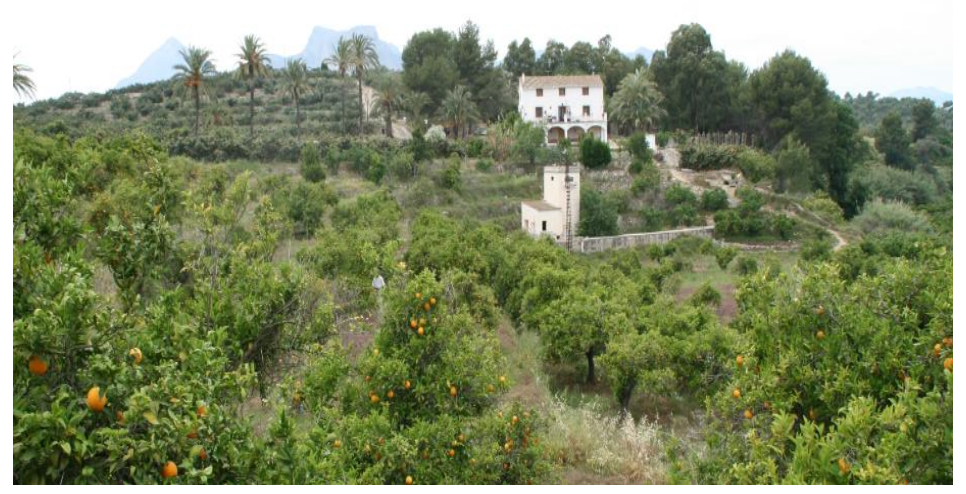

Margen de bosque bien estructurado

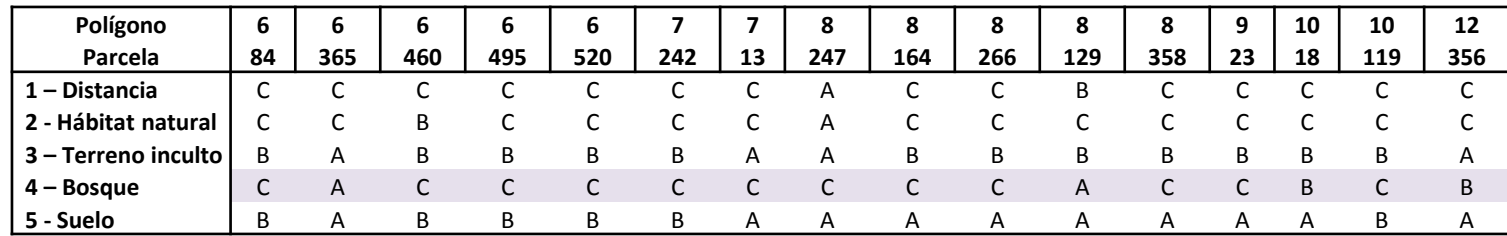

#### **1·5- ¿Cuál es la orientación solar de la parcela?**

- A. Exposición sureste a suroeste (cuando el cultivo está en pendiente).
- B. Temporalmente recibe sombra.

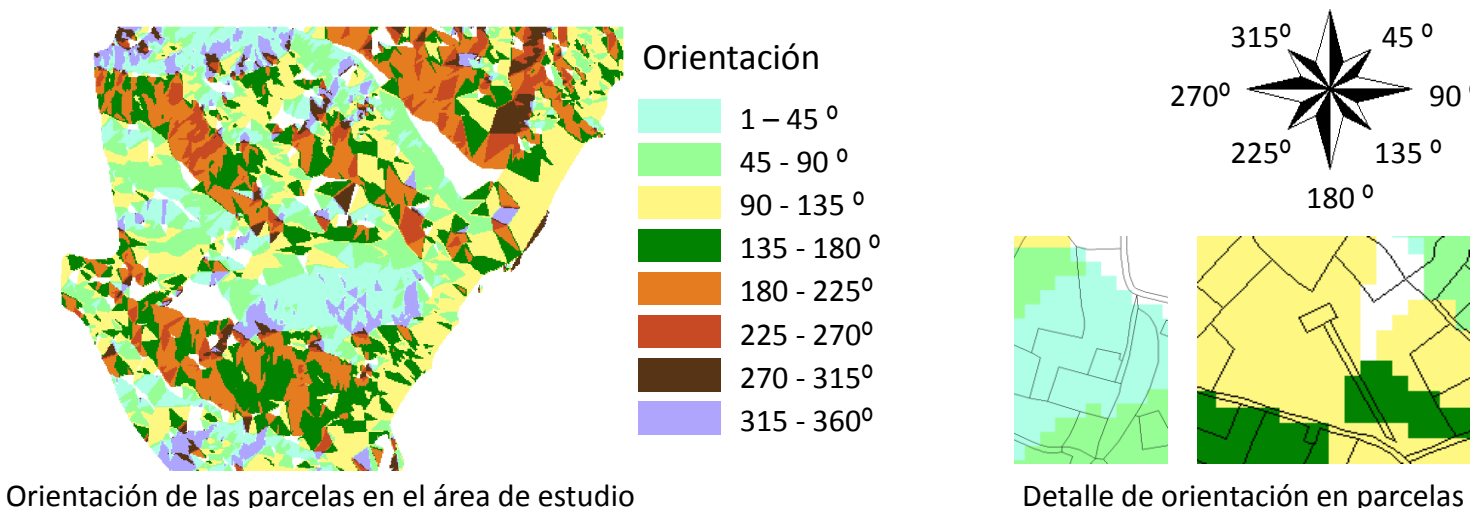

 $225^{\circ}$   $\sqrt{ }$  135 ° 315º 90 º 180 º 270º

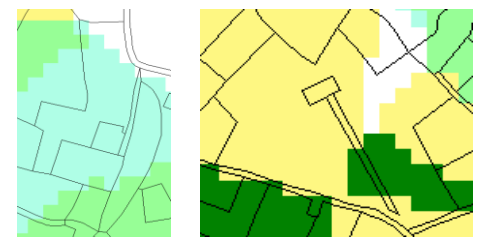

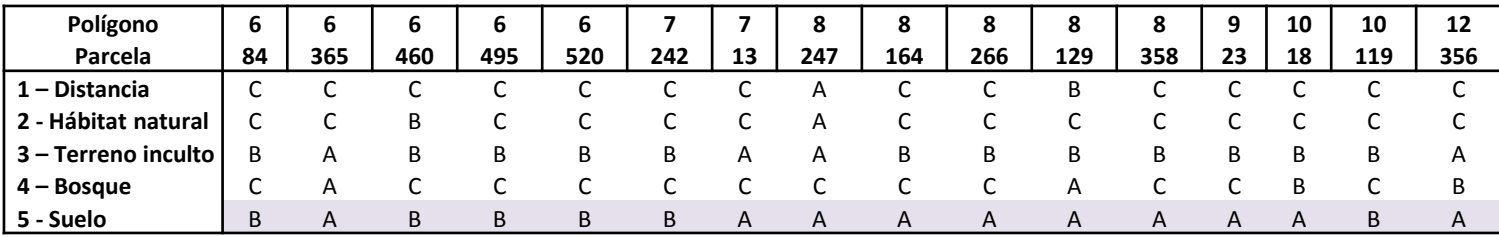

#### Estudio sobre la biodiversidad funcional en los campos de cultivo de Altea 18

### **2- Sostenibilidad del cultivo**

1 - La mayoría de árboles está en producción completa. Existe el número adecuado de árboles jóvenes y viejos.

2 - La cantidad de árboles jóvenes es alta y el número de árboles en plena producción es adecuado. Hay pocos o ningún árbol viejo.

3 - Los árboles viejos y jóvenes están bien representados en el cultivo. Los árboles en plena producción están ausentes o en número muy bajo.

4 - Los árboles en plena producción dominan claramente en el cultivo. Los árboles jóvenes y viejos están ausentes o en número muy bajo.

5 - El cultivo consta de una gran parte de árboles viejos y los árboles en plena producción están bien representados. Hay pocos o ningún árbol joven.

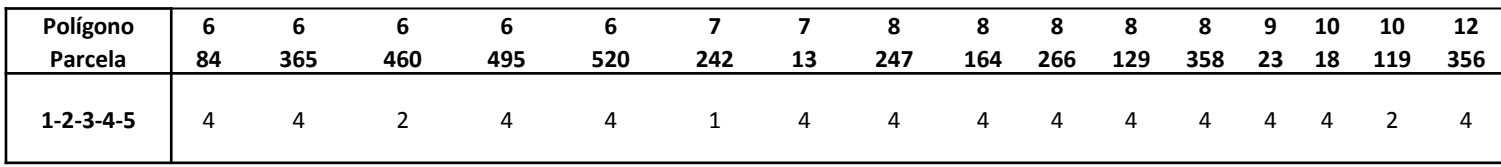

## **2- Sostenibilidad del cultivo**

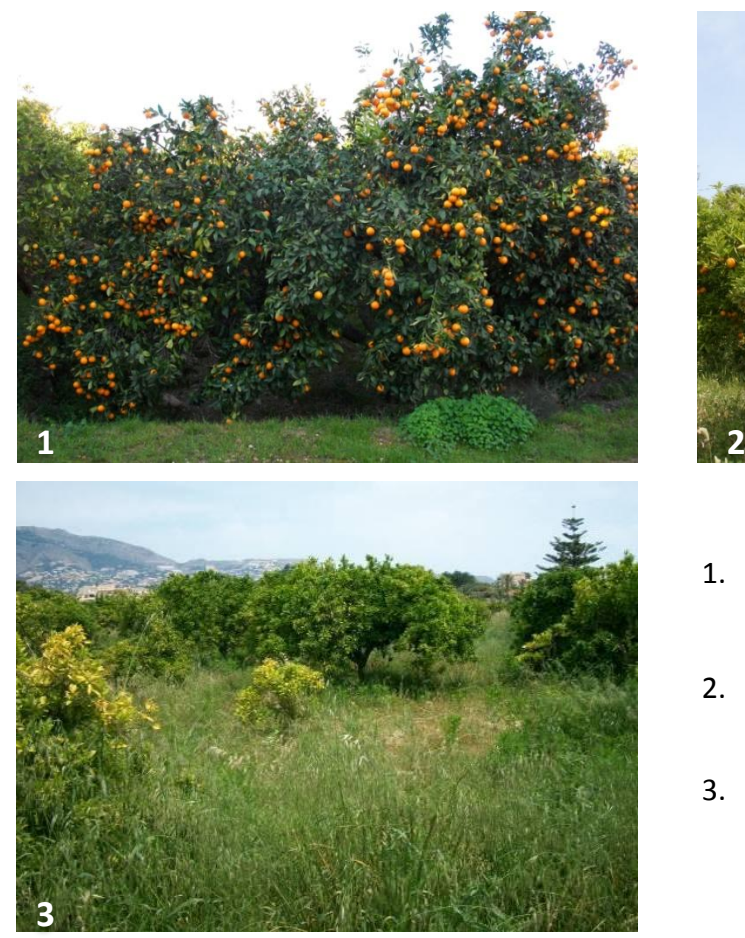

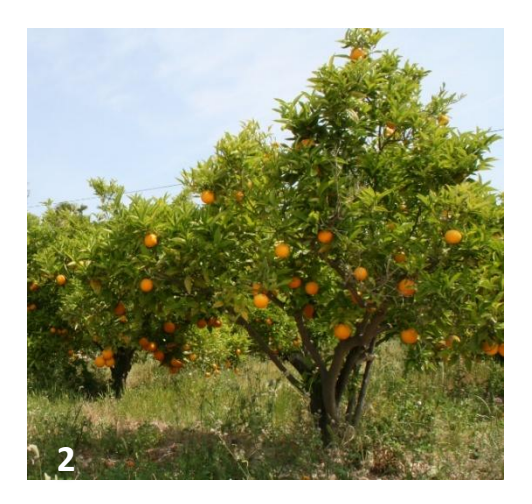

- 1. Árbol en producción completa.
- 2. Árbol joven en producción.
- 3. Presencia de arboles jóvenes que aun no han llegado a la fase de producción.

3.1- ¿Cuántos árboles hay en el campo? No contestar la pregunta si el campo tiene menos de 20 árboles?

- A. 20 99 árboles.
- B. 100 300 árboles.
- C. Más de 300 árboles.

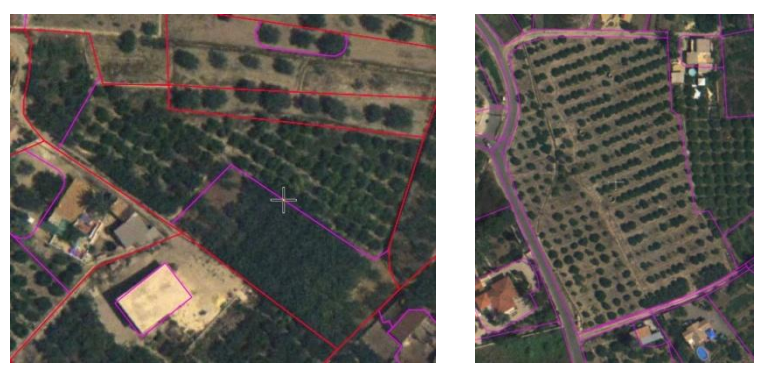

Fuente: Sistema de Información Geográfica de parcelas agrícolas (*SIGPAC*)

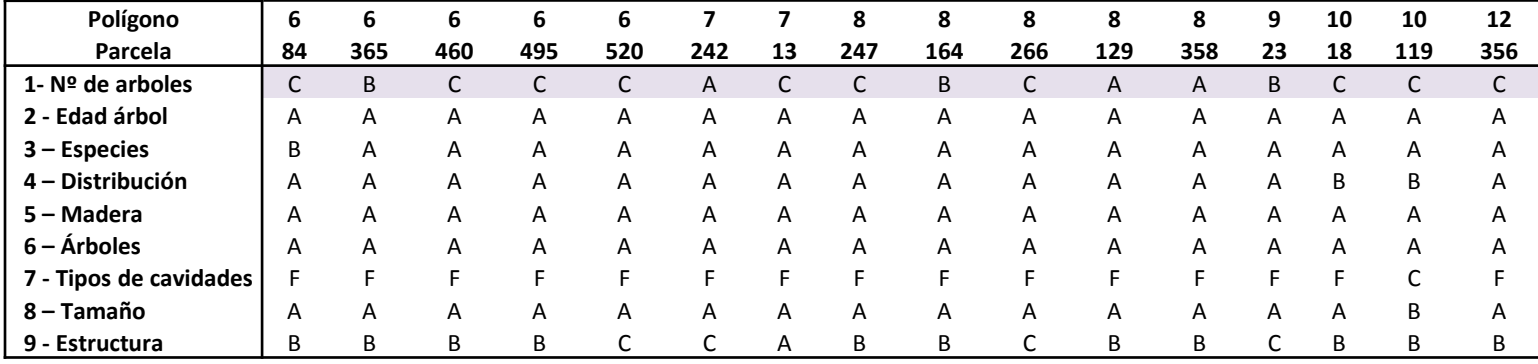

**3·2- ¿Cuántos arboles están fuera de la edad de producción y/o tienen más de 60 años?**

- A. Ninguno.
- B. 1 4.
- $C. 5 20.$
- D. Más de 20.

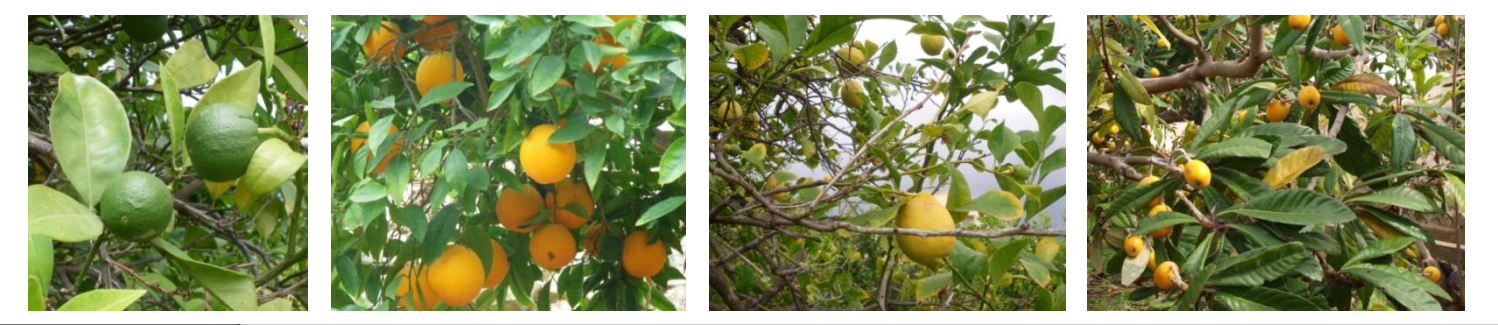

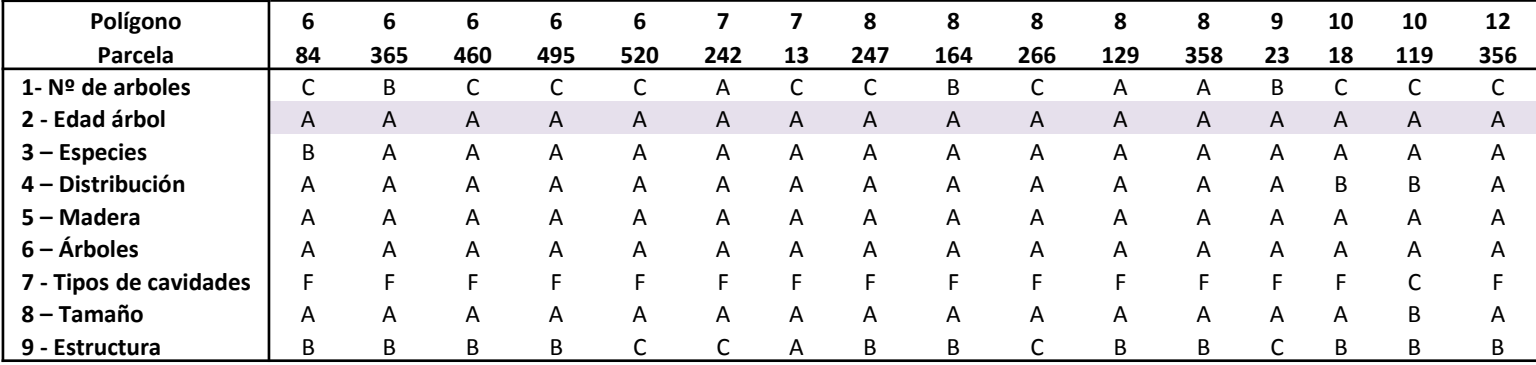

**3·3- ¿Cuántas especies de frutales (no variedades) hay en la parcela?**

- $A. 1 2.$
- $B. 3 5.$
- C. Más de 5.

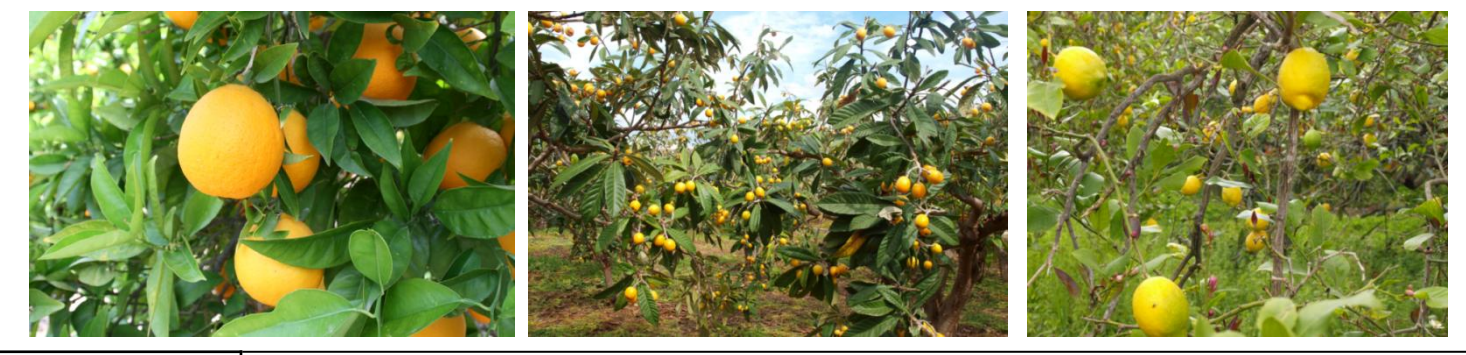

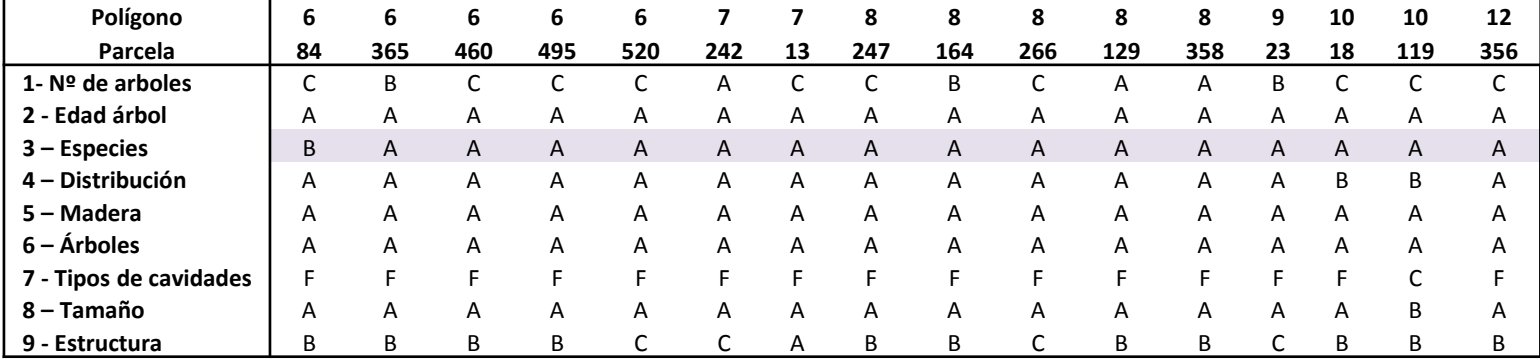

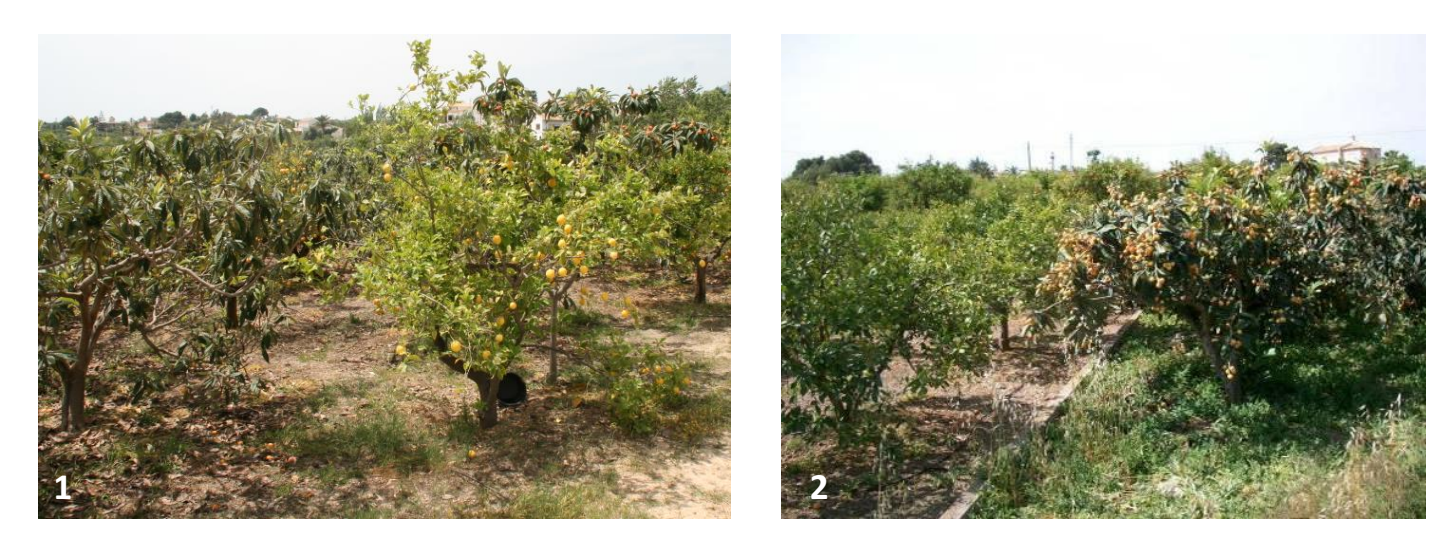

1. Presencia de níspero y limonero en una misma parcela.

 - Aunque los cultivos predominantes en los campos de cultivo son los naranjos y nísperos, existen en una menor cantidad limoneros muchas veces presentes de manera individual en parcelas con los cultivos dominantes.

- 2. Parcela de naranjos y parcela de nísperos colindantes.
	- El echo de que el níspero sea el segundo cultivo predominante por detrás del naranjo provoca que en ocasiones estén presentes estos dos frutales en una misma parcela o colindantes cada uno en su campo.

**3·4- ¿Cuál es el patrón de distribución de los frutales en la parcela?**

- A. Bien distribuidos, sin fallos.
- B. Existen algunos fallos.

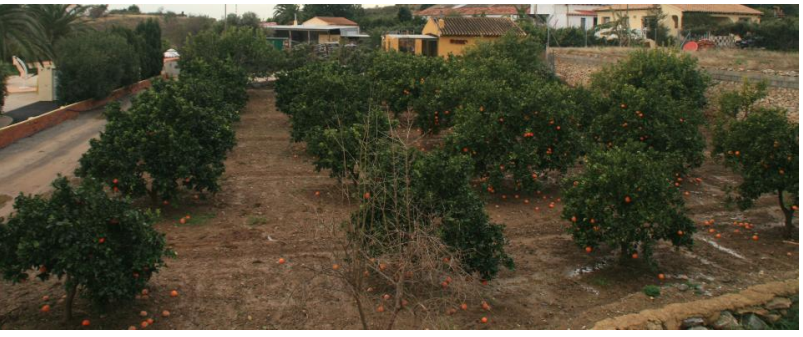

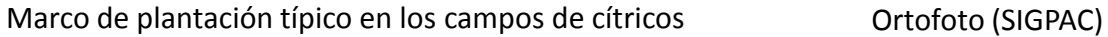

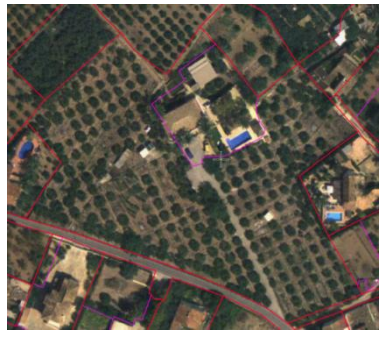

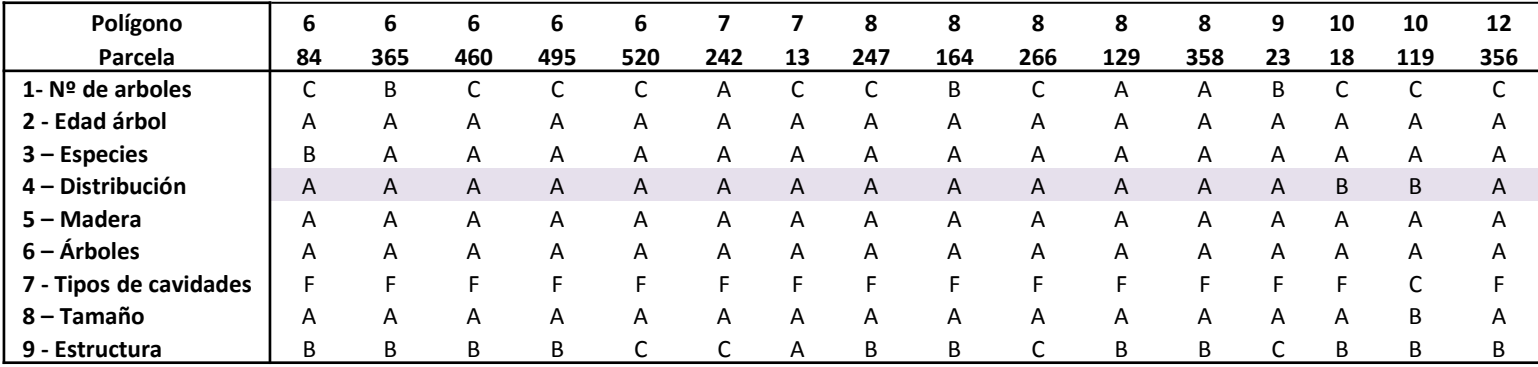

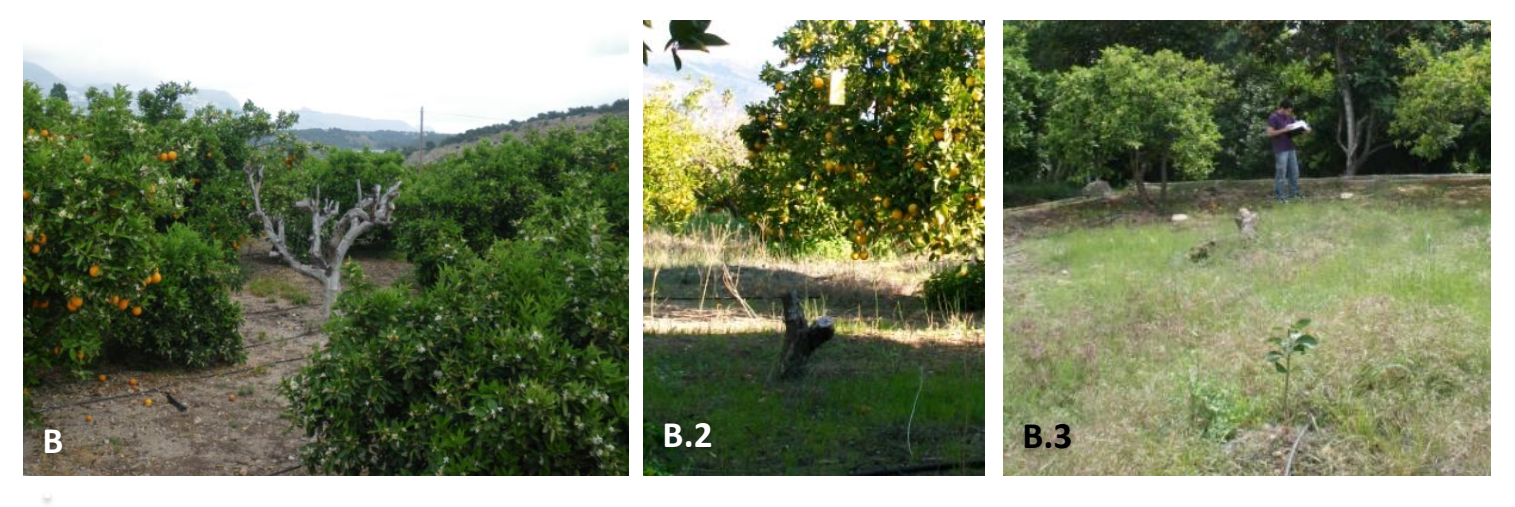

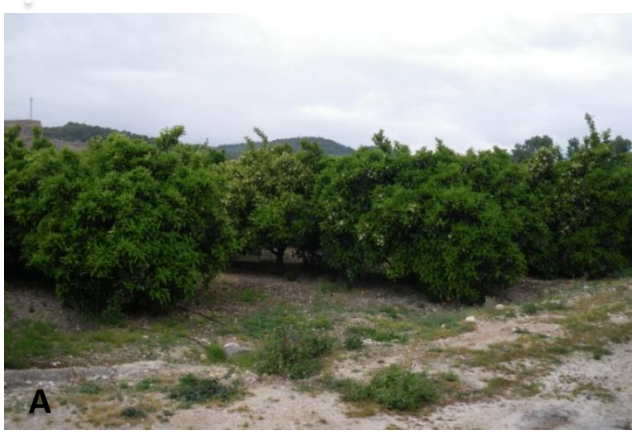

#### **Patrón de distribución de los frutales en la parcela**

- A. Arboles bien distribuidos, sin fallos.
- B. Existen algunos fallos.
	- 1. Parcela con árboles muertos
	- 2. Parcela con árboles muertos y cortados
	- 3. Parcela con árboles replantados

**3·5- ¿Cuántos árboles tienen ramas muertas que sean, al menos, tan gruesas como un brazo?**

- A. Ninguna.
- B. Menos de 1/3 del árbol.
- C. 1/3 del árbol o más.

3.6- ¿Cuántos arboles muertos y/o árboles con partes en el tronco y en las ramas principales en proceso de **descomposición hay en la parcela?**

A. Ninguno.

- B. 1 3.
- C. Más de 3.

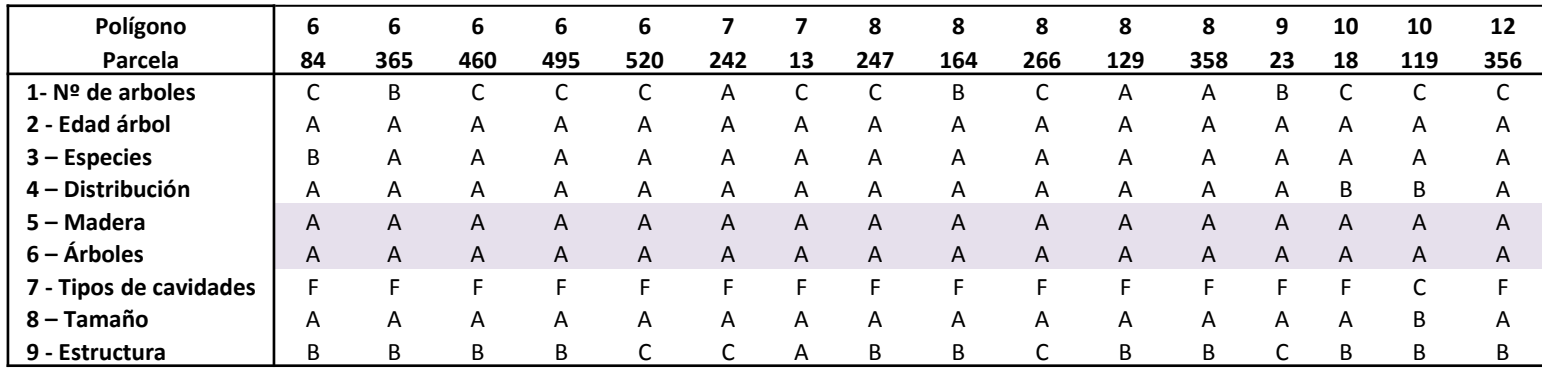

**3·7- ¿Cuál de los siguientes tipos de cavidades aparecen en la parcela?**

**No contar los árboles muertos. Cuando varias cavidades aparezcan en el mismo árbol, contar sólo como una cavidad**. **Es posible más de una respuesta**.

A. Árbol hueco.

- B. Cavidad grande ( $\emptyset$  > 4 cm).
- C. Cavidad pequeña ( $\emptyset$  2 4 cm).

D. Galerías y agujeros generadas por insectos (Ø de pocos mm).

E. Manchas/puntos propensos a generar cavidades (manchas de podrido, ramas rotas, heladas o quemadas por el sol).

F. Sin agujeros ni manchas observadas.

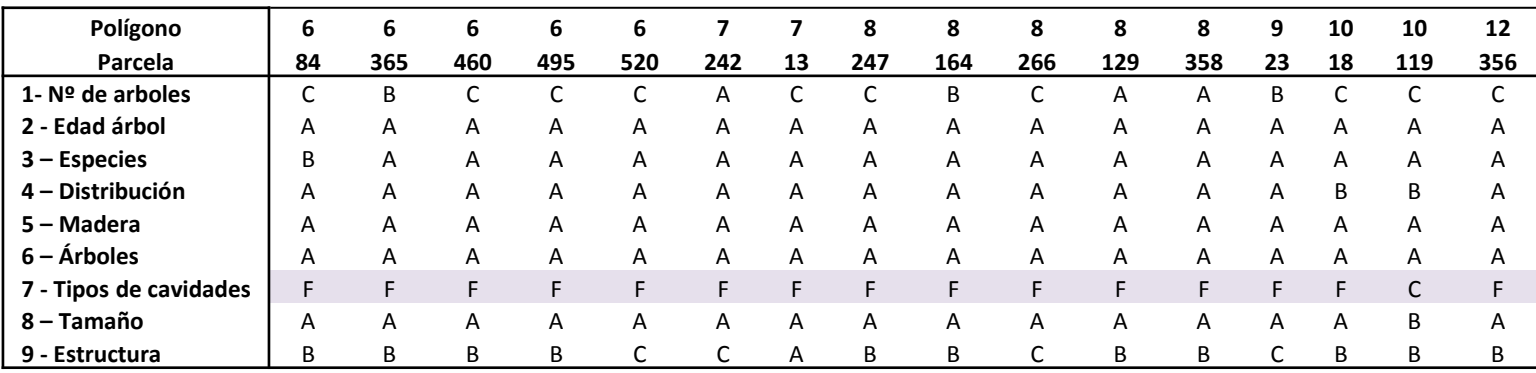

3.8- ¿Cuántos árboles tienen agujeros con diámetros mayores de 2 cm? Mira la pregunta nº7, opción B y C.

- A. Ninguno.
- B. Menos de 1/3 de los árboles.
- C. 1/3 de los árboles o más.

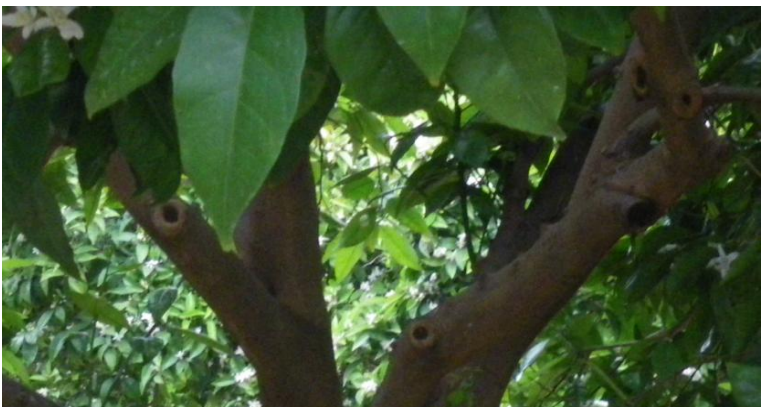

Orificios en troncos de 2 – 4 centímetros de diámetro

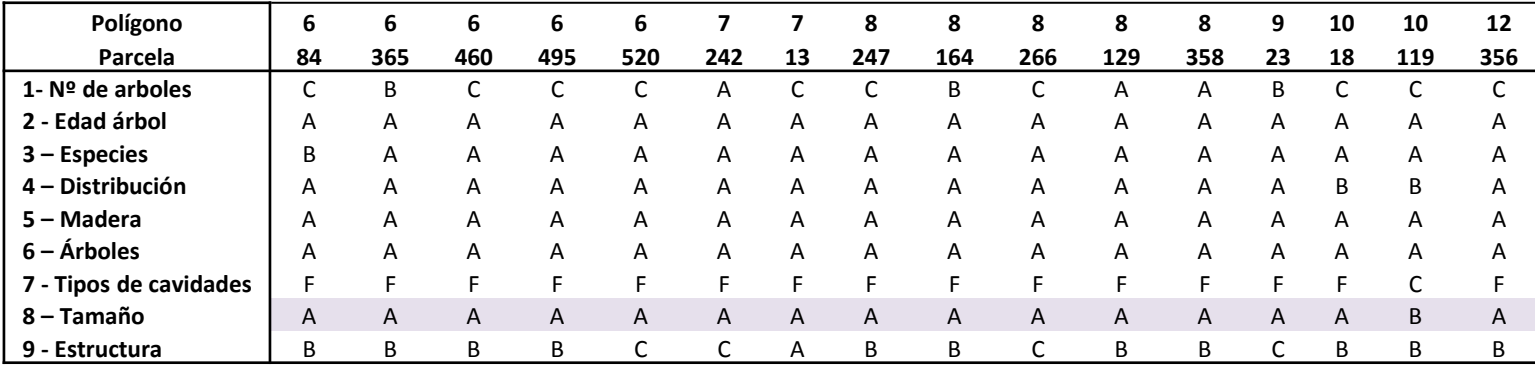

3.9- ¿Qué tipo de estructuras aparecen en la parcela? Arbustos aislados, senderos naturales, una pila de troncos **o ramas, parcelas con hortaliza, una pila de piedra o muro.**

- A. Ninguna.
- $B. 1 2.$
- C. Más de 2.

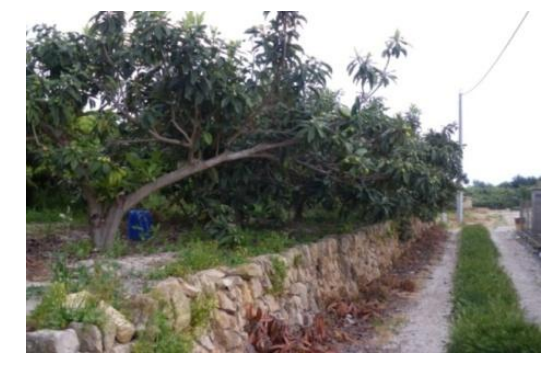

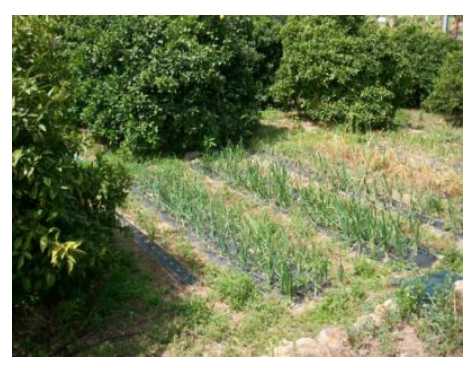

#### Sendero natural Pequeño espacio reservado a hortaliza

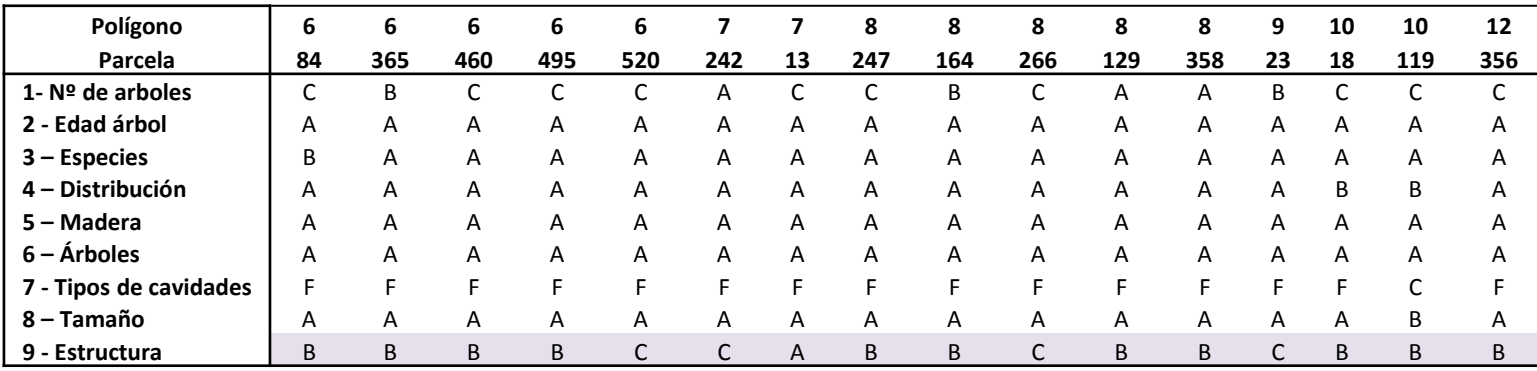

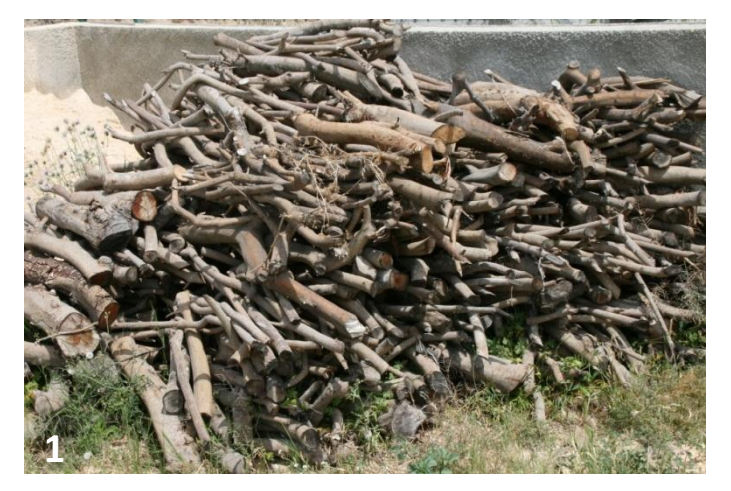

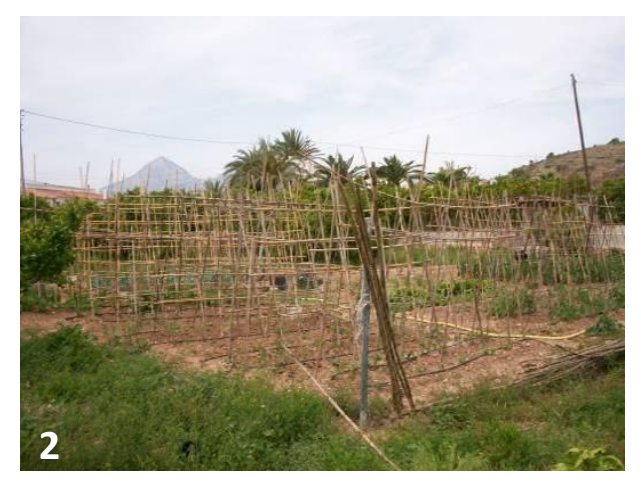

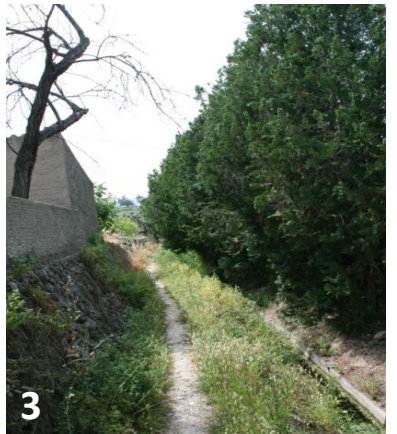

- 1. Pila de troncos pequeños y ramas.
	- En ocasiones es fácil encontrar pilas de trocos inservibles procedentes del cultivo que los propietarios reservan para uso personal.
- 2. Espació reducido reservado a hortaliza, dentro de la misma parcela. - Es frecuente observar pequeños espacios dentro de los campos de cultivo donde el propietaria cultiva hortalizas para consumo propio.
- 3. Sendero natural colindante a barrera vegetal y muro de piedra. - Fácilmente se observan senderos y caminos naturales sin asfaltar.

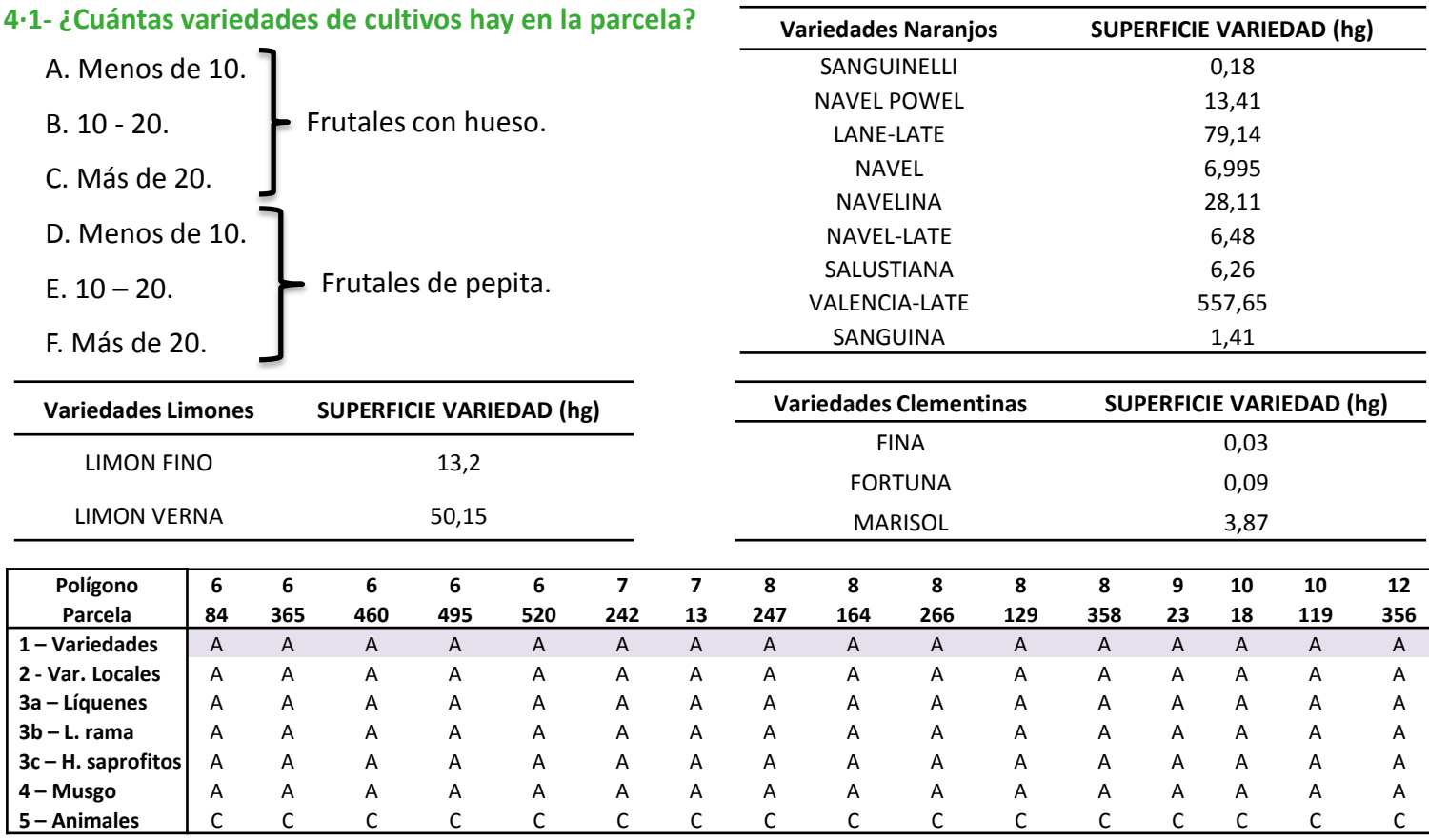

#### **4·2- ¿Son variedades locales o viejas?**

A. No.

B. Si.

#### **Presencia de musgo, líquenes y hongos saprófitos en la corteza del árbol**.

Cortezas de árboles que muestran una variedad de musgos, líquenes y hongos son de gran interés ecológico. Proporcionan muchos invertebrados con hábitats adecuados.

#### **4·3a. ¿Qué clase de los siguiente líquenes aparecen en los árboles?**

- A. Aspecto en corteza pequeño
- B. Aspecto de pequeñas hojas
- C. Aspecto de pequeño arbusto
- D. Aspecto como barba pequeña

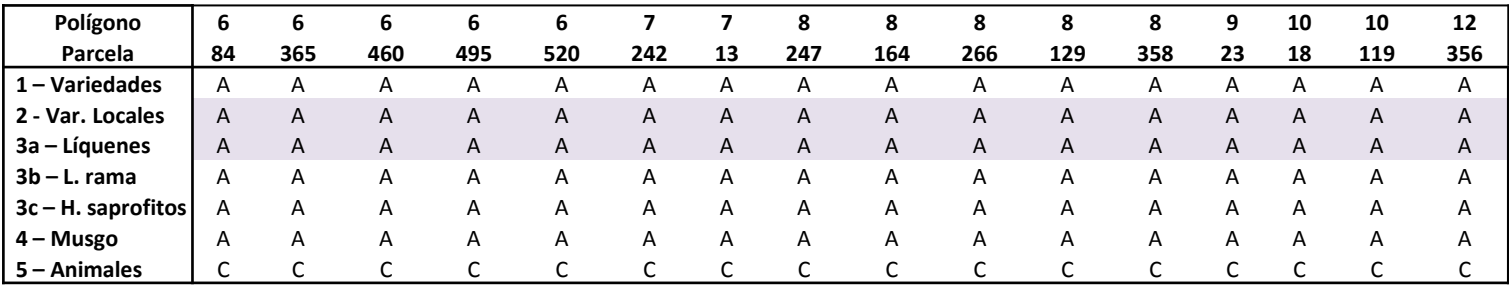

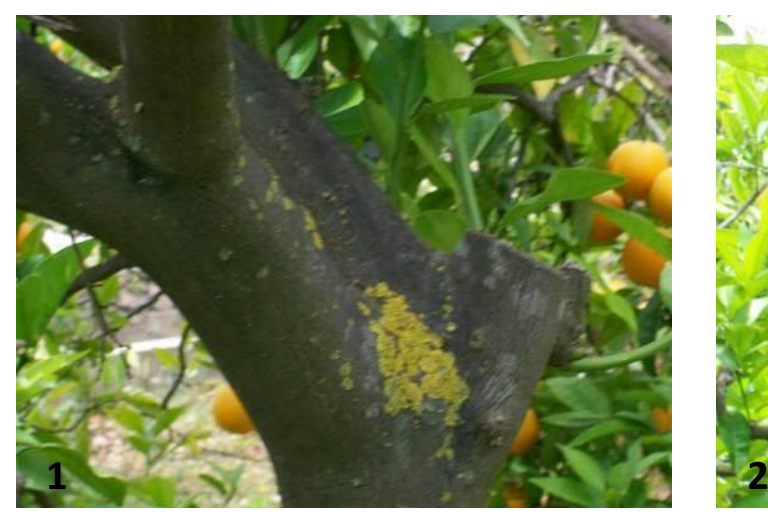

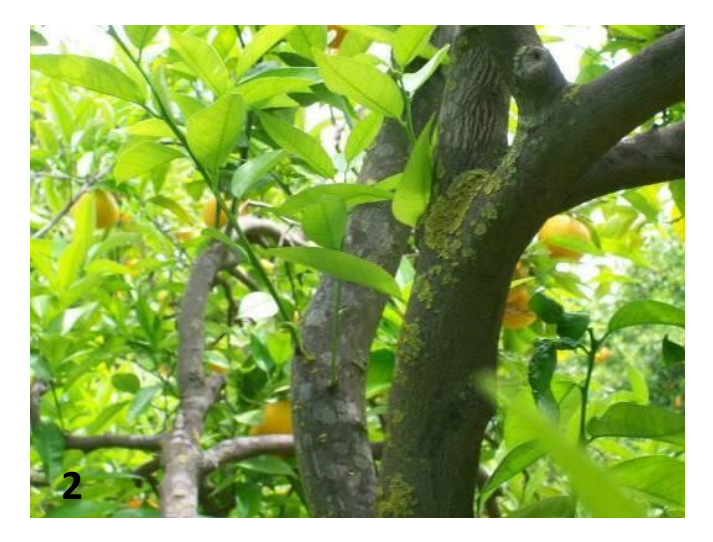

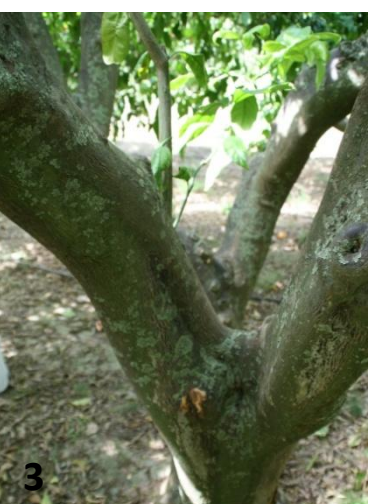

- 1. Presencia de liquen en el tronco del árbol.
- 2. Presencia de liquen en las ramas secundarias del árbol.
- 3. Presencia de liquen en el tronco y ramas secundarias del árbol.

#### **3b. ¿Están los líquenes en las ramas más delgadas de los árboles?**

A. No

B. Si

#### **3c. ¿Crecen hongos saprófitos sobre los árboles?**

A. No

B. Si

#### **4. ¿Hay musgo?**

A. No hay musgo o sólo aparece en el tronco de los árboles.

B. Hay musgo en el tronco y ramas principales de los árboles.

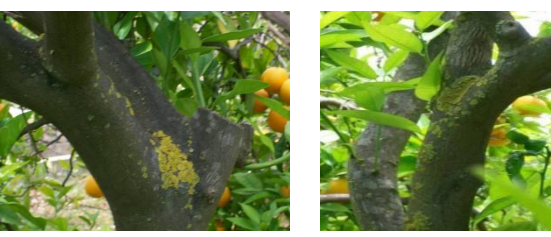

Líquenes en ramas principales

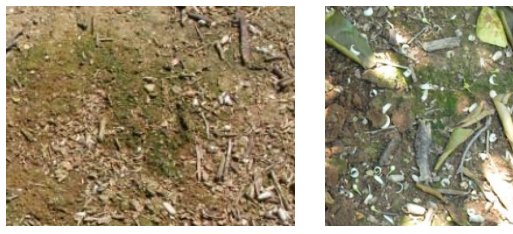

#### Musgo en el suelo. Presencia baja

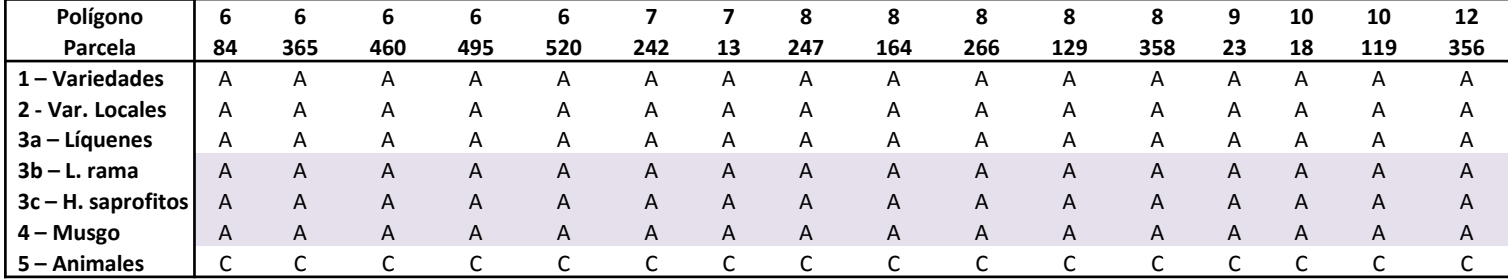

#### **5. ¿Cuáles de los siguientes animales o pistas de la presencia de los mismos aparecen en la parcela?**

- A. Murciélagos, ardillas.
- B. Telarañas, arañas en los árboles.
- C. Mirlos, abejas.
- D. Codornices.
- E. Ninguno de la A D.

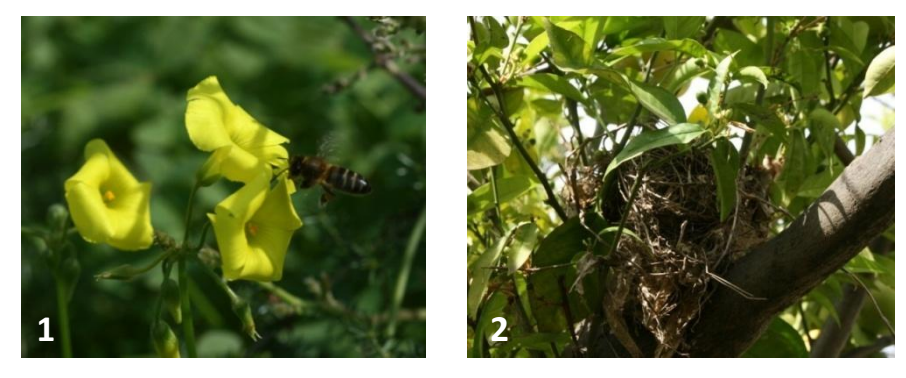

- 1. Abeja en flor
- 2. Nido de mirlo en las ramas del naranjo **1 2**

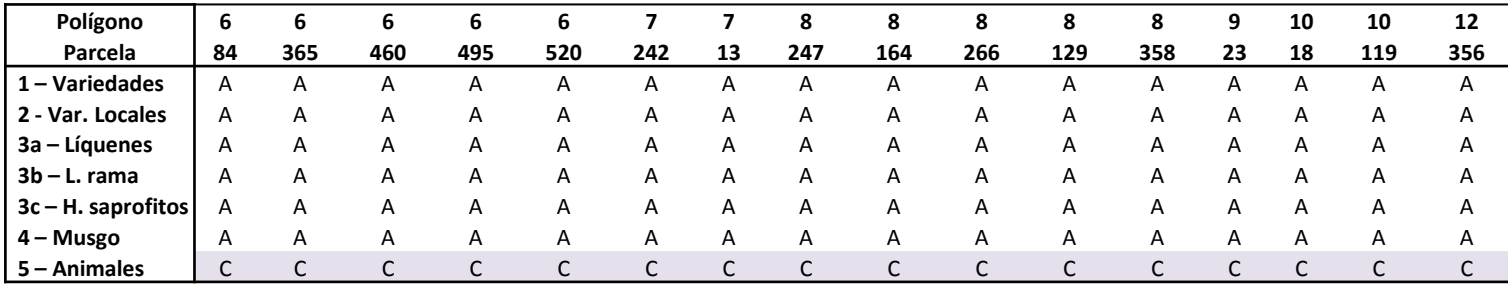

El término **cubierta vegetal en esta hoja de registro se define como las hierbas que existen en el área** del árbol y en un radio de 50 m alrededor de la parcela.

#### **4·1·1- ¿Qué color tiene la cubierta?**

- A. Verde con pocas flores.
- B. Verde con flores de color amarillo, rosa y blanco.

C. Comunidad de plantas multicolor que incluye flores de color azul marino, rosa y púrpura.

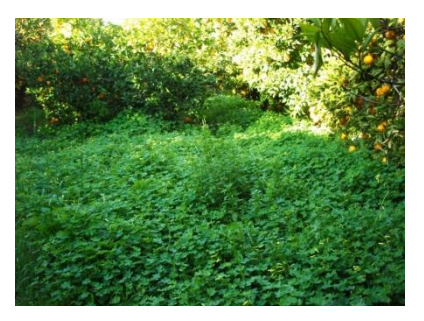

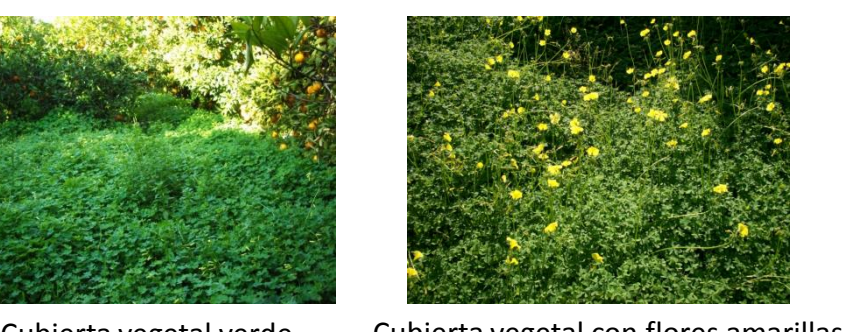

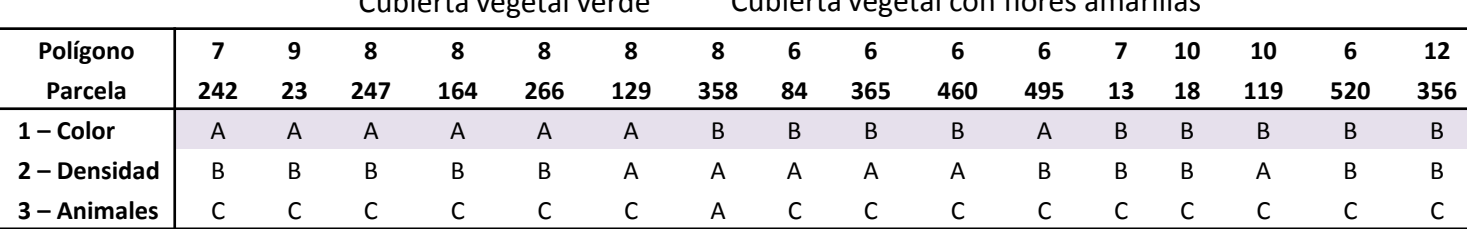

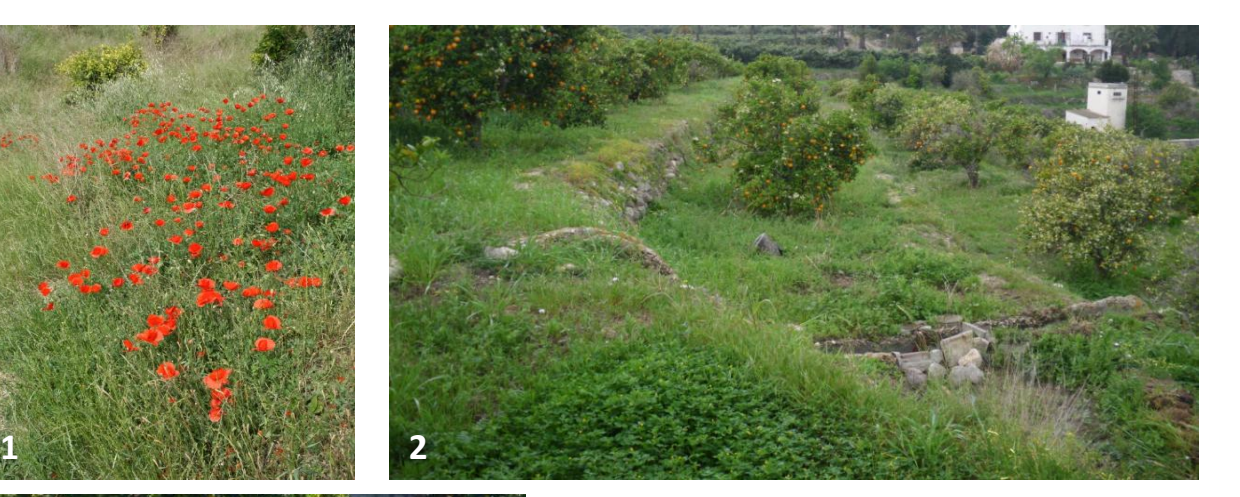

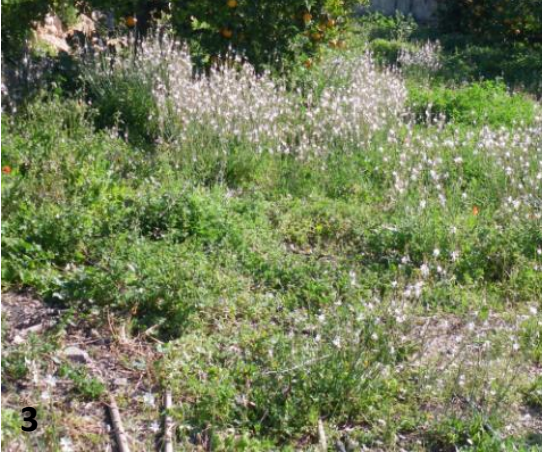

- 1. Parcela con flores rojas en cubierta.
- 2. Vista general de cubierta.
	- Generalmente abundan las parcelas con cubierta vegetal de color verde, algunas con flores principalmente blancas o amarillas, aunque existen pequeñas excepciones.
- 3. Parcela con flores blancas en cubierta.

#### **4·1·2- ¿Con qué densidad crecen las plantas?**

El mejor periodo de observación es de 2 semanas antes del primer corte, en los pastos durante el pico de la floración.

- A. Muy densa. Dominan las adventicias de 1 2 especies herbáceas.
- B. La cubierta tiene huecos. Hay suelo desnudo o con algunas piedras.

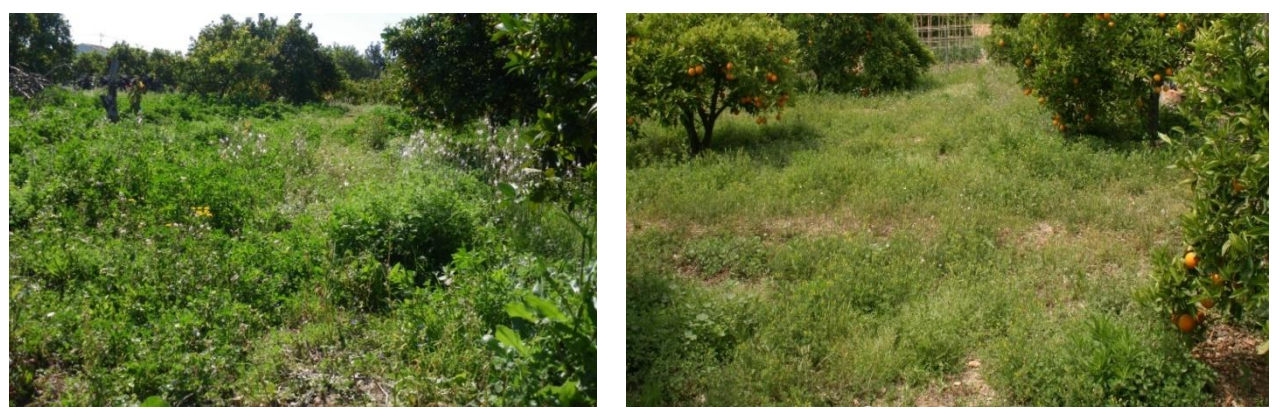

Cubierta vegetal densa Cubierta vegetal con huecos

| Polígono             |     |      |     |     |         |     |            |  | 7 9 8 8 8 8 8 8 6 6 6 6 7 10  |     |      |    | 10  | 6            | 12             |
|----------------------|-----|------|-----|-----|---------|-----|------------|--|-------------------------------|-----|------|----|-----|--------------|----------------|
| Parcela              | 242 | - 23 | 247 | 164 | 266     | 129 | 358 84 365 |  | 460                           | 495 | - 13 | 18 | 119 | 520          | 356            |
| $ 1 - \text{Color} $ |     |      |     |     |         |     |            |  | A A A A A A B B B A B B B B B |     |      |    |     |              |                |
| $ 2 -$ Densidad $ $  |     |      |     |     |         |     |            |  | B B B B B A A A A A B B B A   |     |      |    |     | $\mathsf{B}$ | $\overline{B}$ |
| 3 – Animales         |     |      |     |     | $C$ $C$ |     |            |  | CACCCCCC                      |     |      |    |     |              |                |

**4·1·3- ¿Qué animales has observado en la cubierta?**

- A. Escarabajos, hormigas.
- B. Saltamontes.
- C. Gusanos, mariposas.
- D. Cigarras.

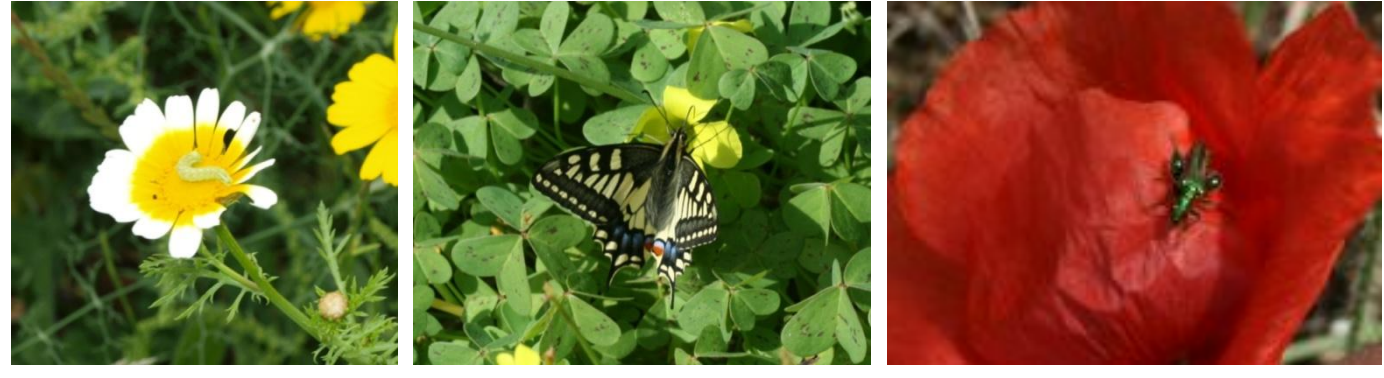

Gusano en flor **Mariposa en flor Calculate Control** Otros insectos

| Polígono     |     |                | 7 9 8                                                                   | 8            |              |                |     |                |                | 8 8 8 6 6 6 6 7       |     |      | - 10 | 10  | 6   | - 12     |
|--------------|-----|----------------|-------------------------------------------------------------------------|--------------|--------------|----------------|-----|----------------|----------------|-----------------------|-----|------|------|-----|-----|----------|
| Parcela      | 242 | -23            | 247                                                                     | 164          | 266          | 129            | 358 | - 84           | 365            | 460                   | 495 | - 13 | - 18 | 119 | 520 | 356      |
| 1 – Color    |     | A A            |                                                                         |              |              |                |     |                |                | A A A A B B B B A B B |     |      |      | B   | B.  | <b>B</b> |
| 2 - Densidad | B   | $\overline{B}$ | $\overline{B}$ and $\overline{B}$ and $\overline{B}$ and $\overline{B}$ | B            |              |                |     |                |                | B A A A A A B B B     |     |      |      | A   | B   | B        |
| 3 – Animales |     |                |                                                                         | $\mathsf{C}$ | $\mathsf{C}$ | $\overline{C}$ | A   | $\overline{C}$ | $\overline{C}$ |                       |     |      | / C/ | C   |     |          |

#### **1- Conectividad**

Claves para transformar las características observadas en campo.

- 1- Sustituir cada letra por la simbología correspondiente.
- 2- Marcar con una cruz la simbología mayoritaria en la tabla correspondiente.

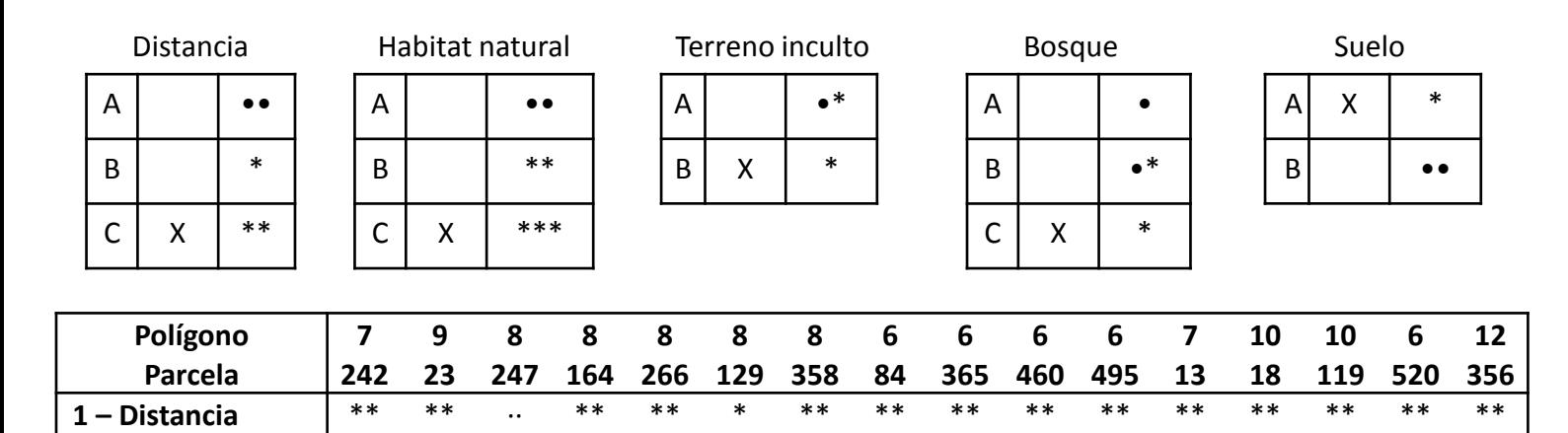

 **2 - Hábitat natural** \*\*\* \*\*\* ·· \*\*\* \*\*\* \*\*\* \*\*\* \*\*\* \*\*\* \*\* \*\*\* \*\*\* \*\*\* \*\*\* \*\*\* \*\*\*  **3 – Terreno inculto** \* \* \*· \* \* \* \* \* \*· \* \* \*· \* \* \* \*·  **4 – Bosque** \* \* \* \* \* · \* \* · \* \* \* ·\* \* \* ·\* **5 – Suelo** ·· \* \* \* \* \* \* \* \* ·· ·· \* \* ·· ·· \*

#### **2- Sostenibilidad del cultivo**

**Lista de especie de indicadoras:** Estas notas adicionales pueden complementar los registros y conclusiones tomadas. Marcar cada especie observada y sumar la simbología en el apartado de **resultados observados**.

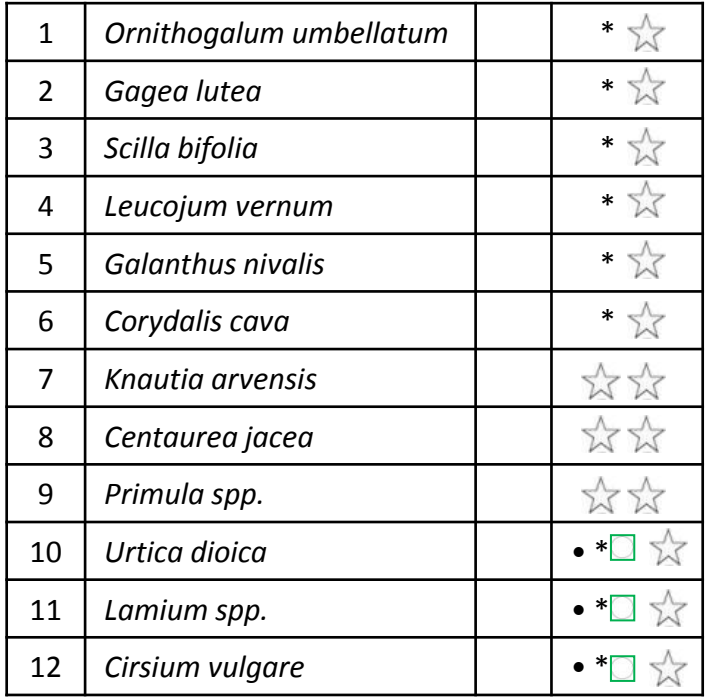

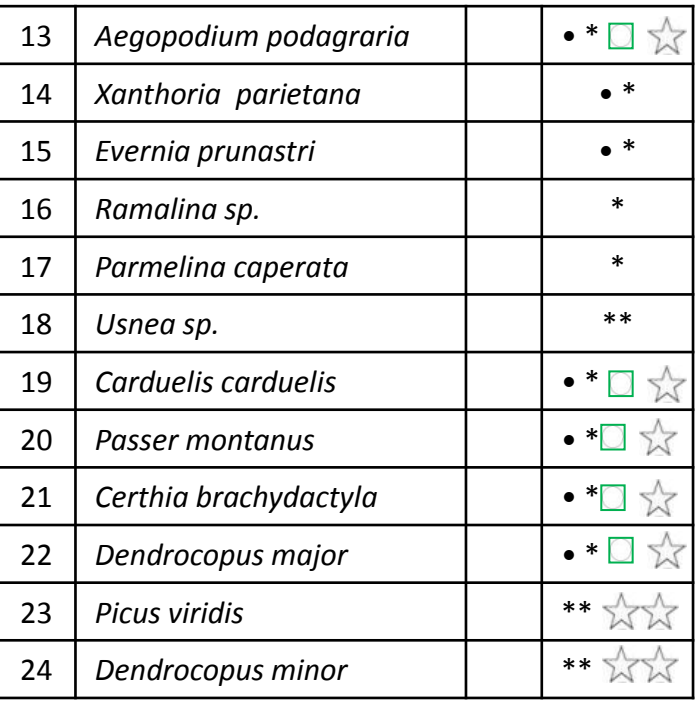

#### **2- Sostenibilidad del cultivo**

**Lista de especie de indicadoras:** Estas notas adicionales pueden complementar los registros y conclusiones tomadas. Marcar cada especie observada y sumar la simbología en el apartado de **resultados observados**.

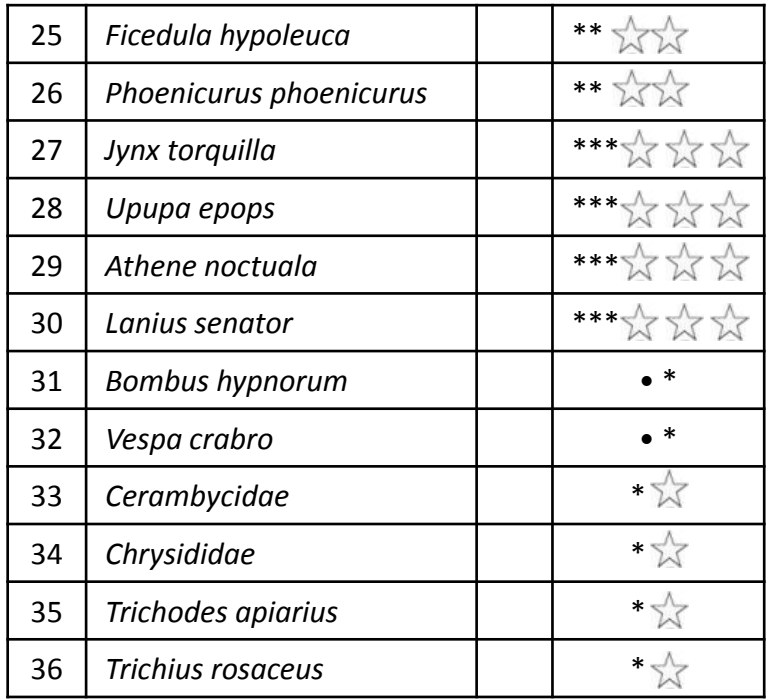

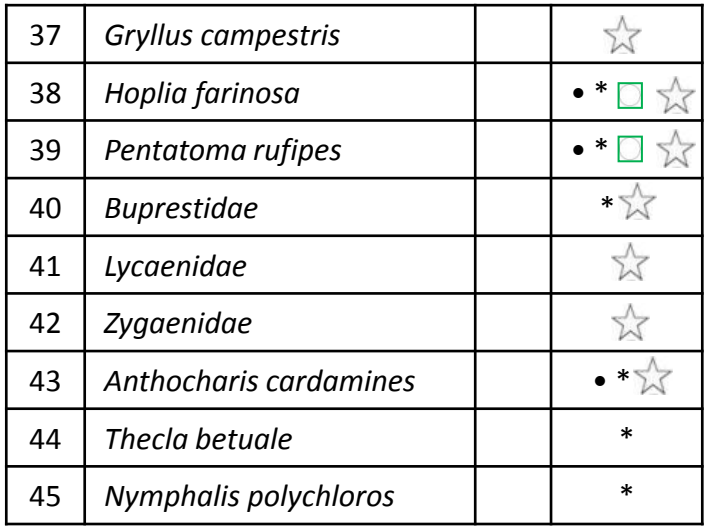

# **3- Diversidad de la estructura interna** /

Claves para transformar las características observadas en campo.

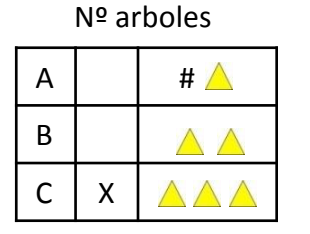

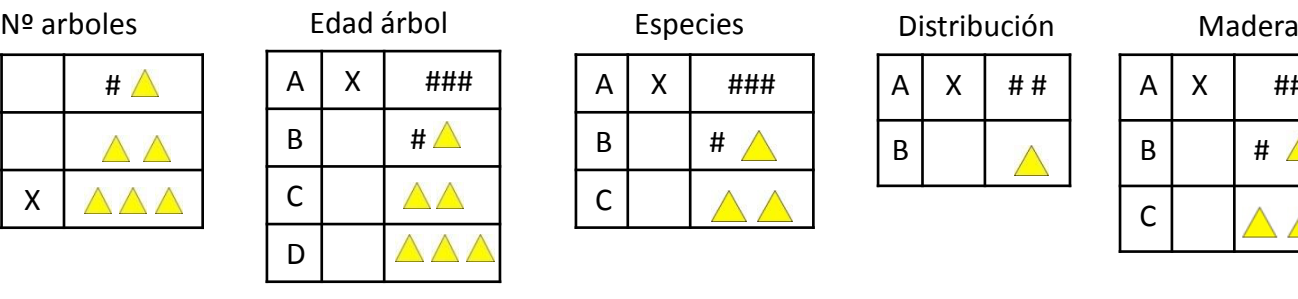

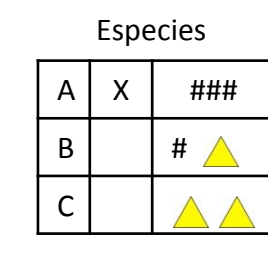

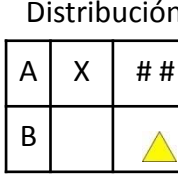

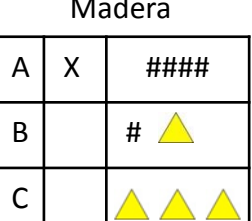

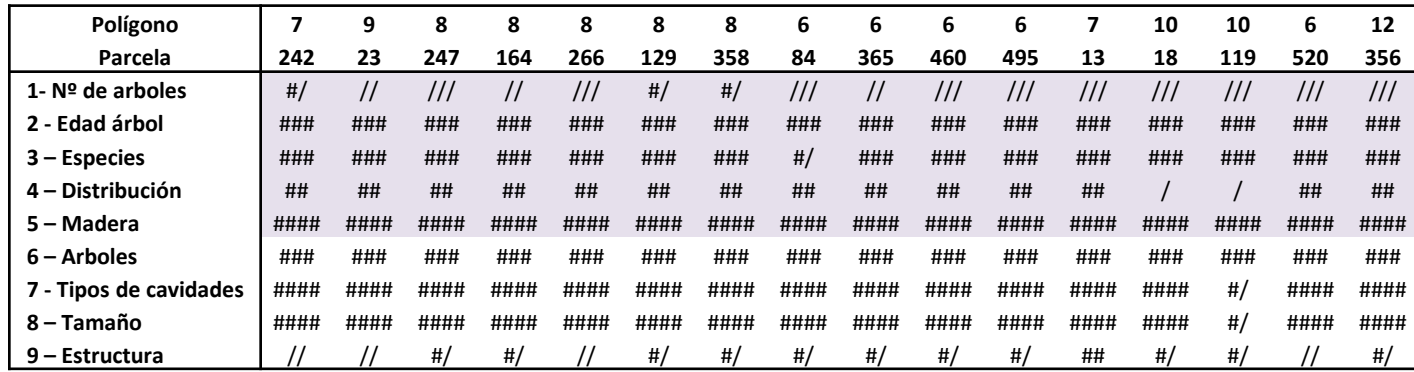

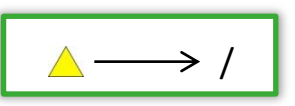

### **3- Diversidad de la estructura interna** /

Claves para transformar las características observadas en campo.

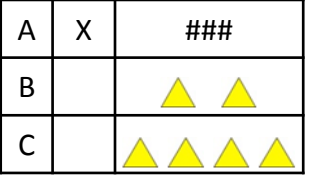

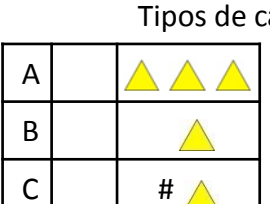

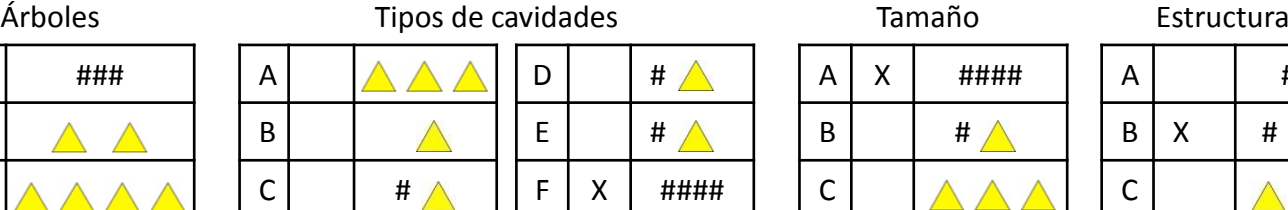

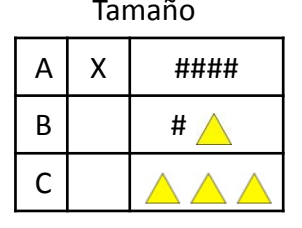

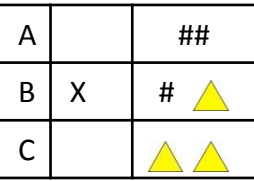

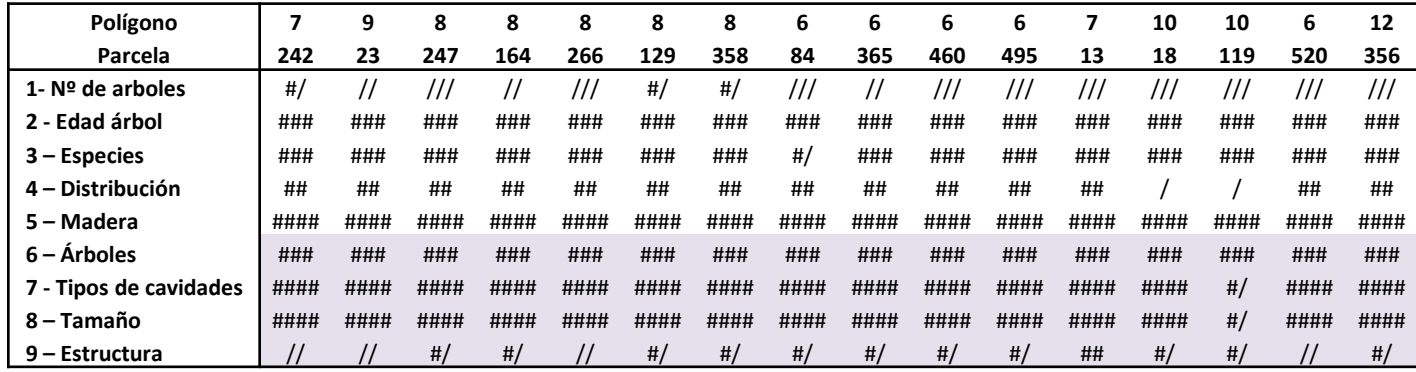

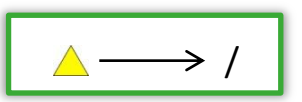

### **4- Biodiversidad** +

Claves para transformar las características observadas en campo.

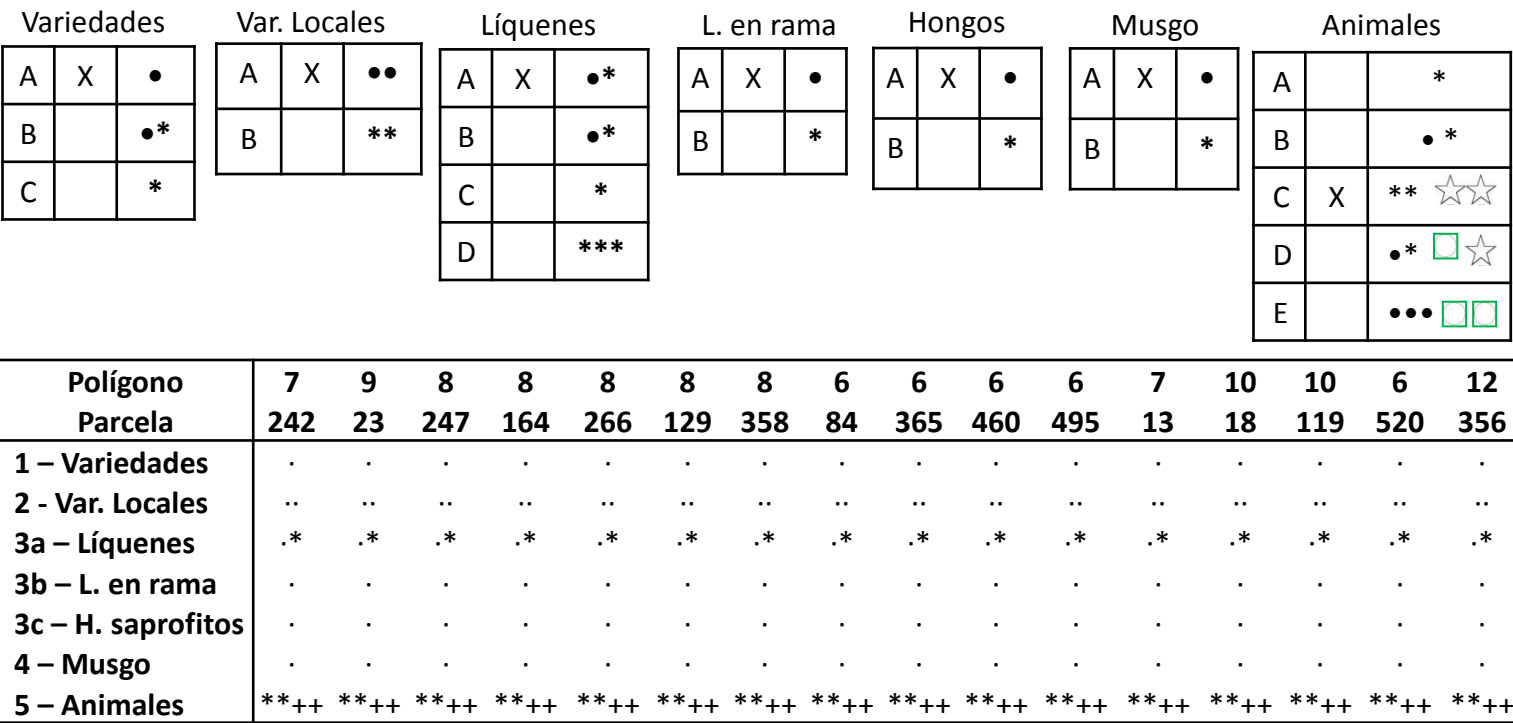

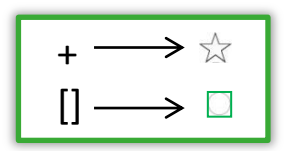

**4·1- Biodiversidad**

A

C

 $B \mid X$ 

Claves para transformar las características observadas en campo.

 $D$  $\approx$ 

\*\*

**Polígono 7 9 8 8 8 8 8 6 6 6 6 7 10 10 6 12 Parcela 242 23 247 164 266 129 358 84 365 460 495 13 18 119 520 356 1 – Color** [][] [][] [][] [][] [][] [][] []+ []+ []+ []+ [][] []+ []+ []+ []+ []+  **2 – Densidad** + + + + + ·· ·· ·· ·· ·· + + + ·· + +  **3 – Animales** ++ ++ ++ ++ ++ ++ ·\*[]+ ++ ++ ++ ++ ++ ++ ++ ++ ++

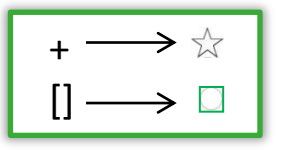

A | ● \* □☆

 $\Box$   $\mathbb{R}$ 

\*\*

B

 $C$  X

D | \*

 $E$   $\rightarrow$  00

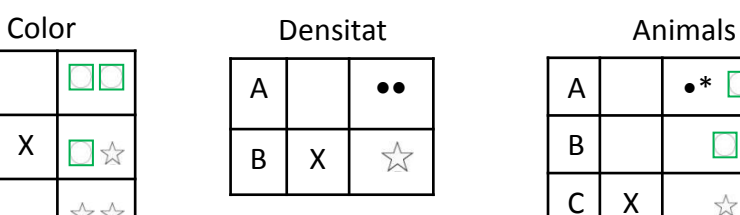

### **Resultados finales**

Contar la simbología de cada bloque y numerar la cantidad obtenida de diferentes símbolos.

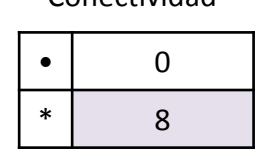

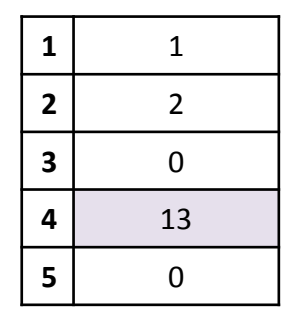

Conectividad Sostenibilidad Resto de puntos

# 24

4

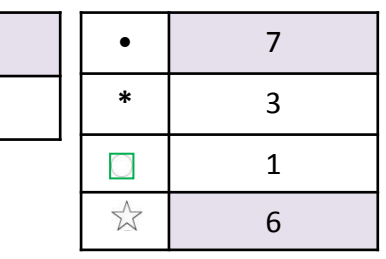

### **Interpretación de resultados**

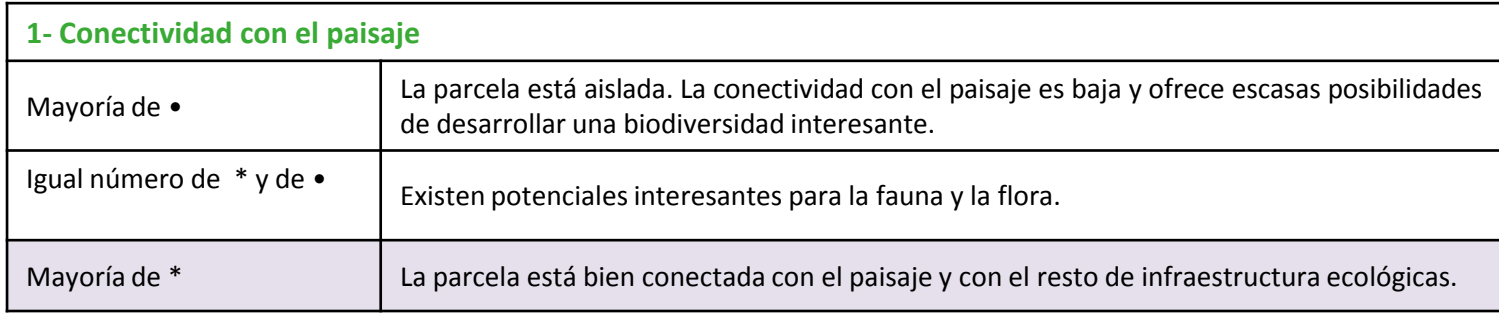

# **Interpretación de resultados**

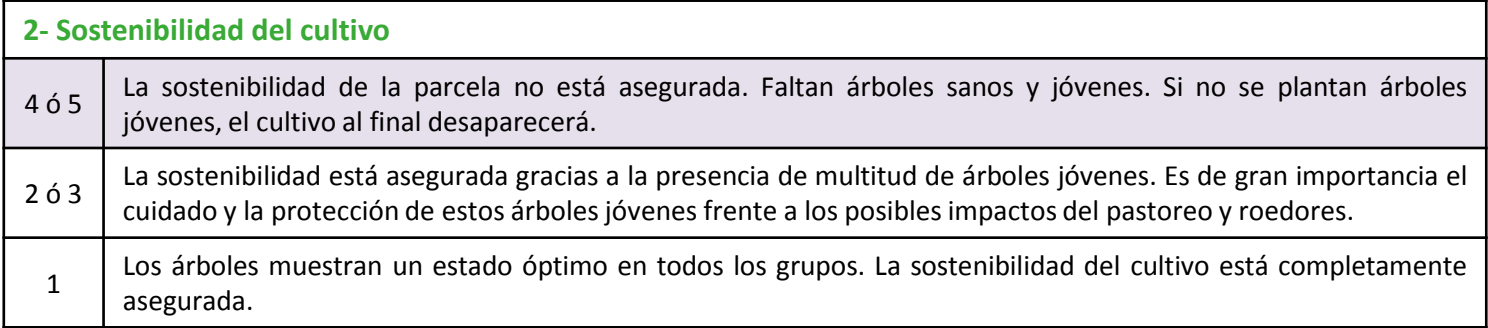

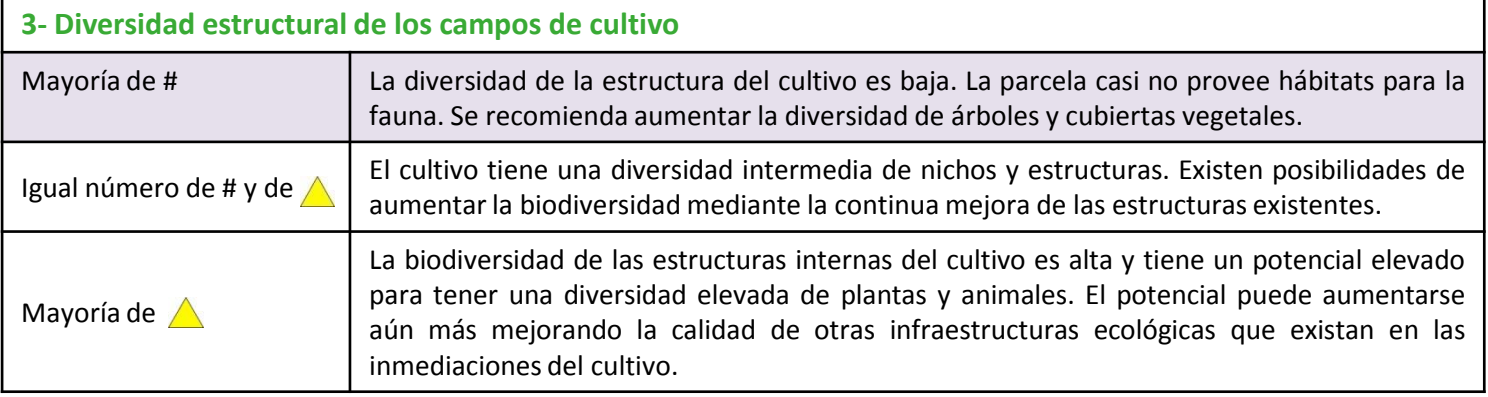

# **Interpretación de resultados**

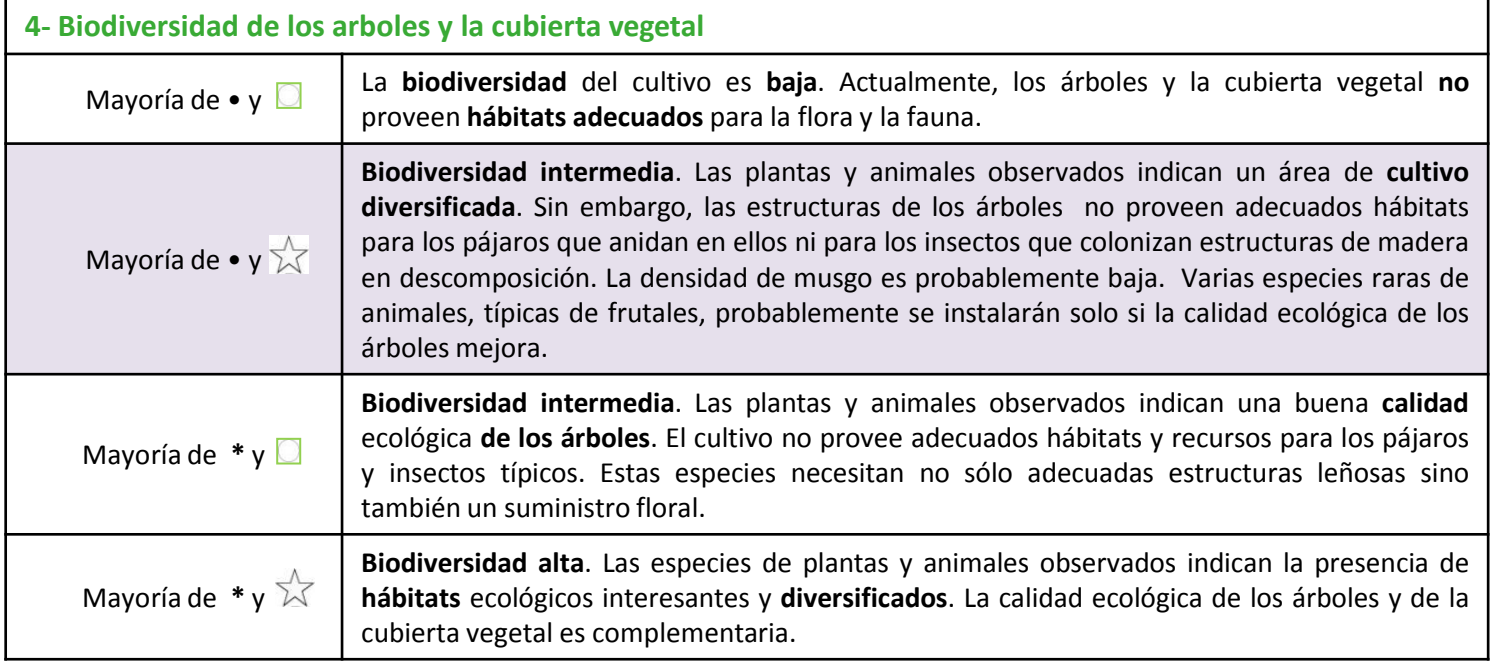

## **Recopilación de los resultados obtenidos.**

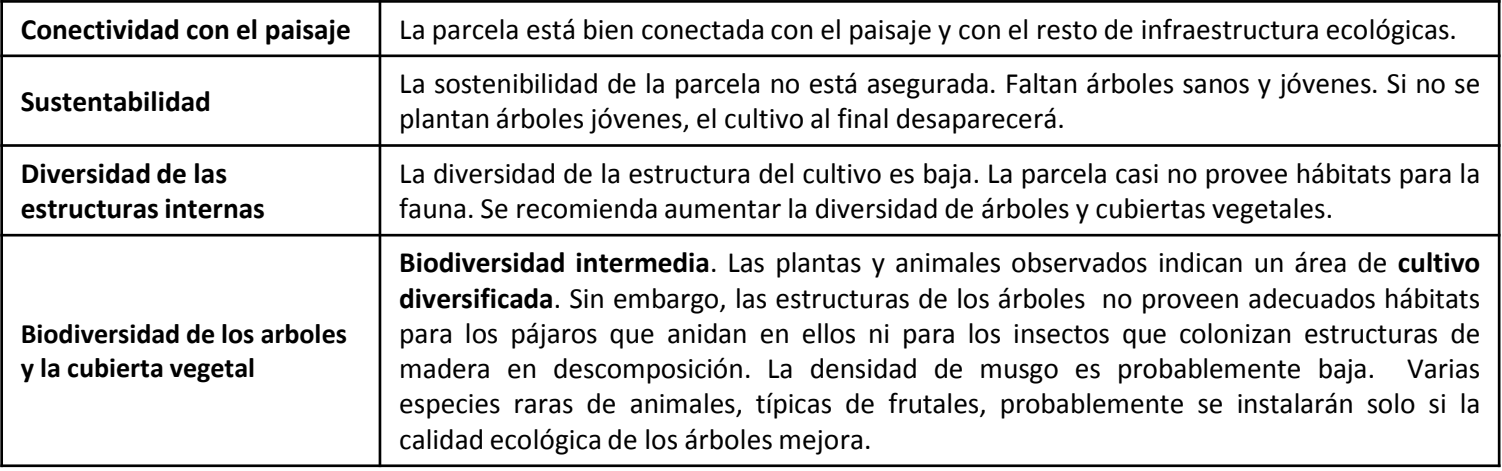

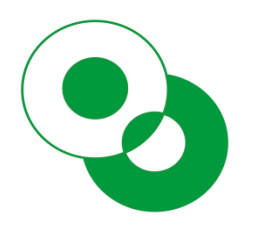

**Departamento de Ecosistemas Agroforestales UPV Camino de Vera s/n 46022 Valencia (SPAIN) rlaborda@eaf.upv.es https://croprotection.webs.upv.es/**

Estudio sobre la biodiversidad funcional en los campos de cultivo de Altea